Geometria wykreślna 1

Skonstruować aksonometrię i rzut boczny bryły danej w dwóch rzutach prostokątnych

\*

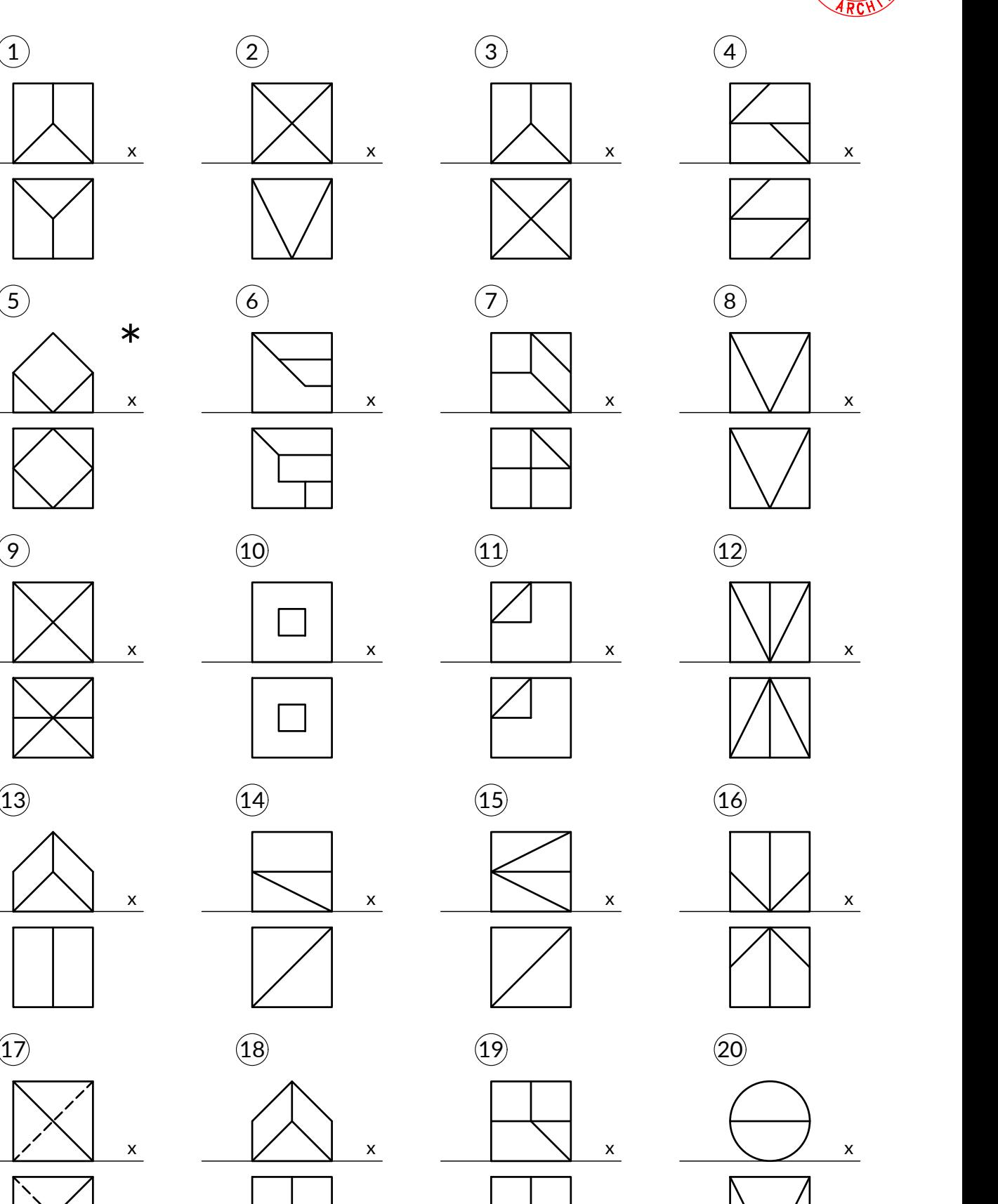

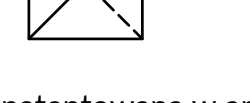

\* bryła opatentowana w amerykańskim urzędzie patentowym pod numerem US4681481A w 1985 roku ochrona patentowa wygasła w 2005 roku

07.10.2022

Geometria wykreślna 1 1.2

Skonstruować aksonometrię i rzut boczny bryły danej w dwóch rzutach prostokątnych

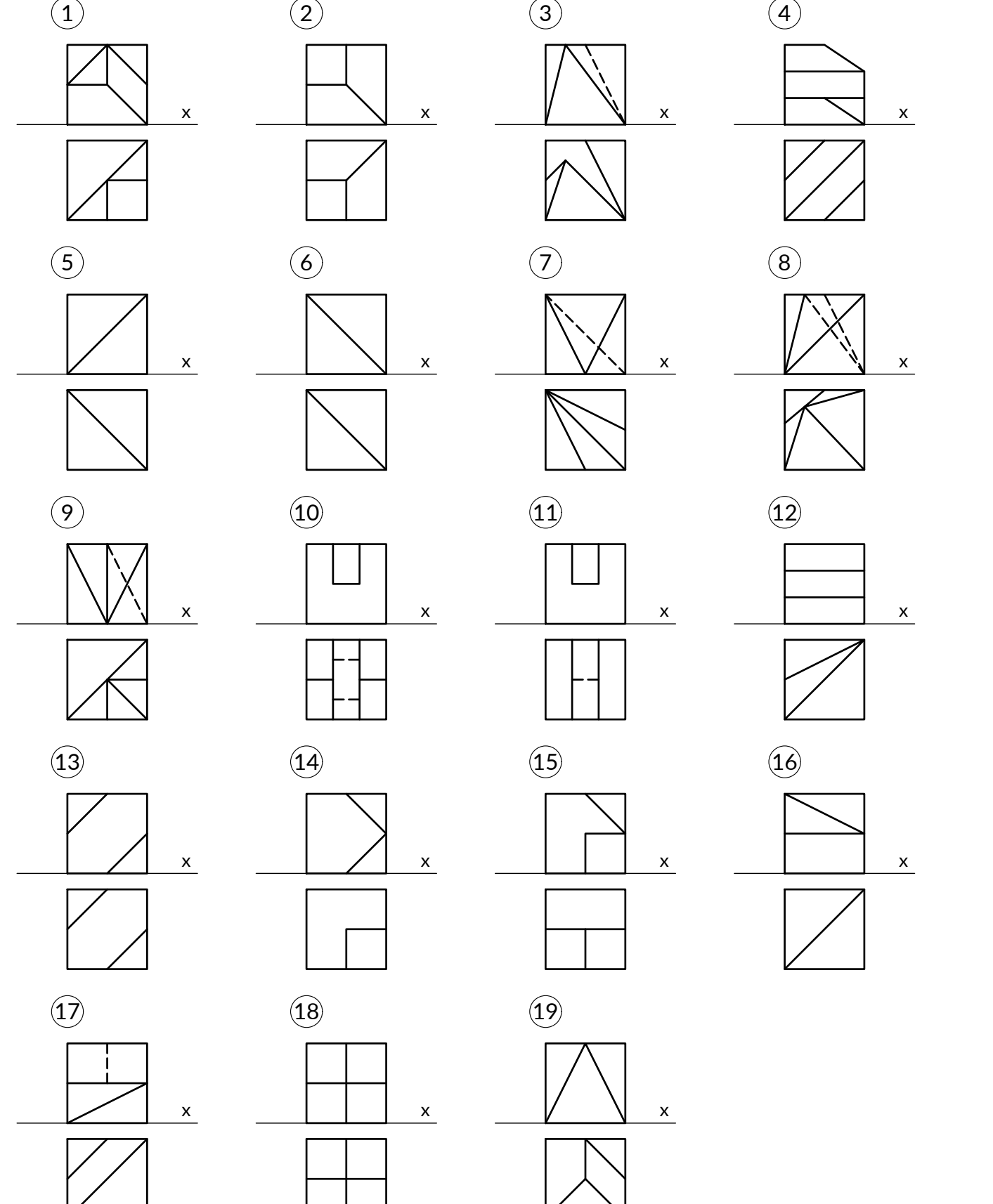

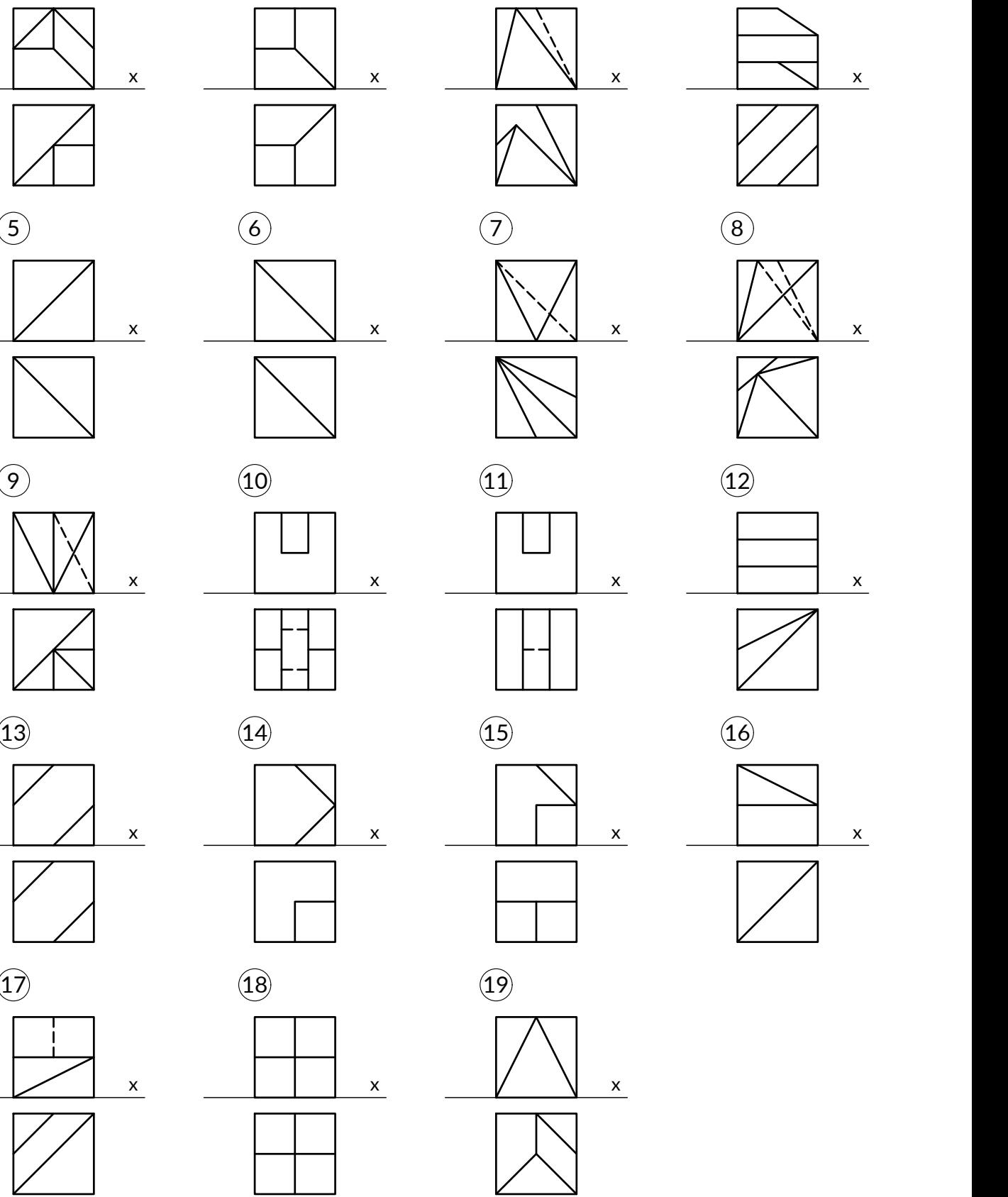

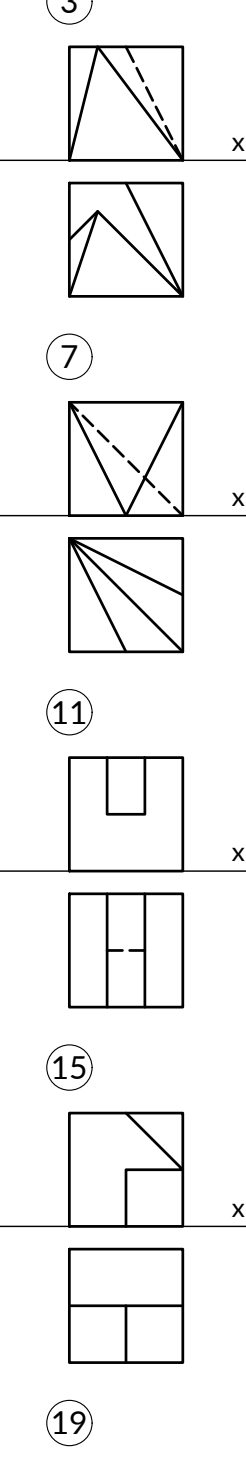

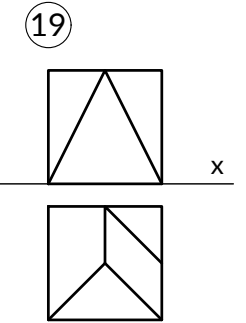

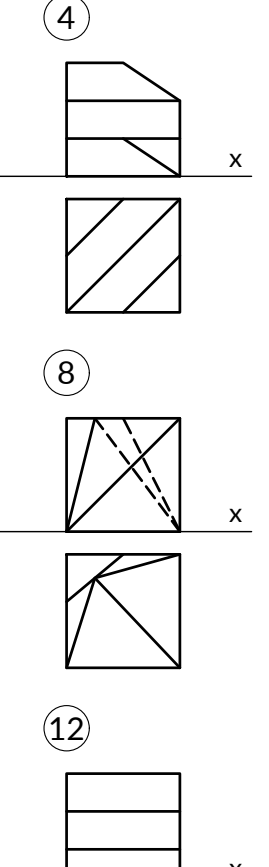

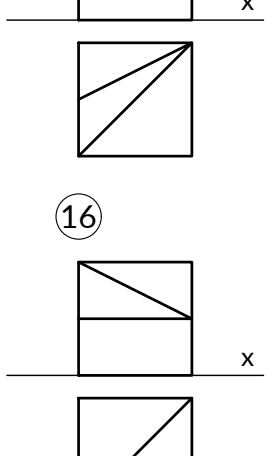

07.10.2022

Skonstruować w aksonometrii przekrój danego wielościanu płaszczyzną daną trzema punktami

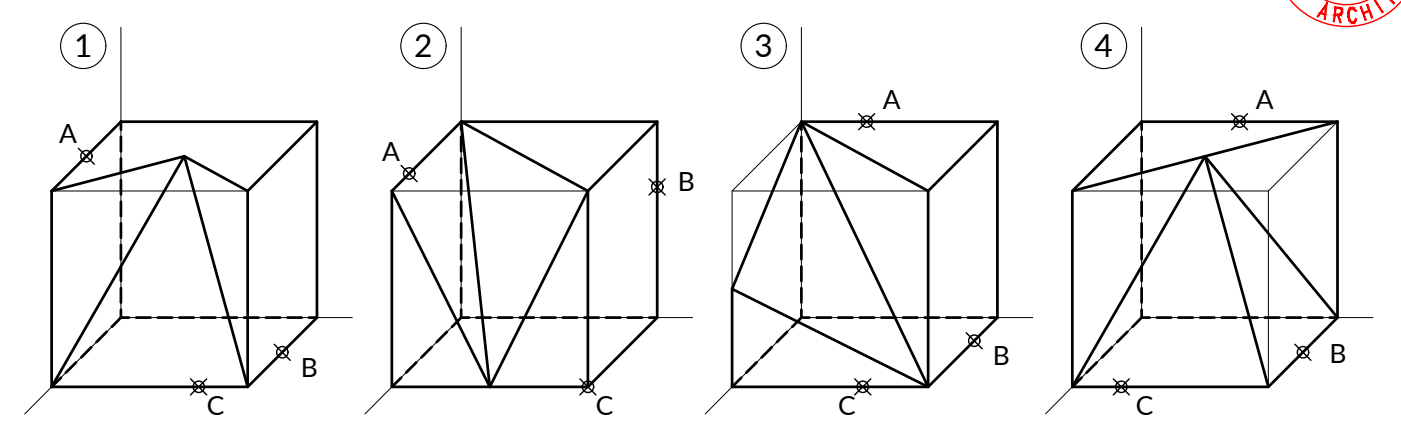

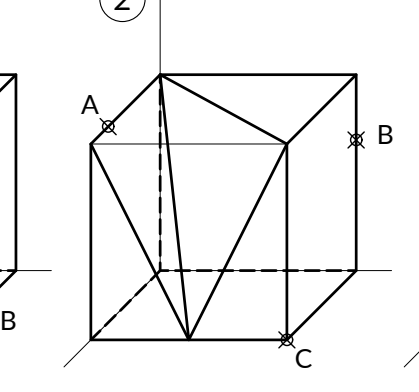

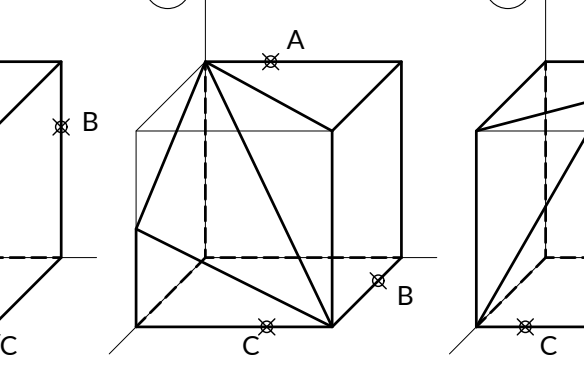

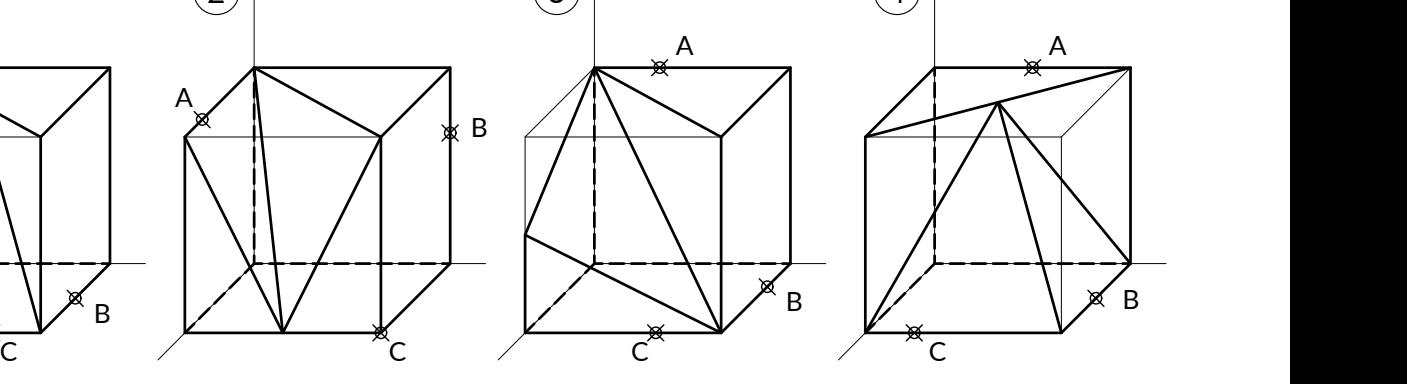

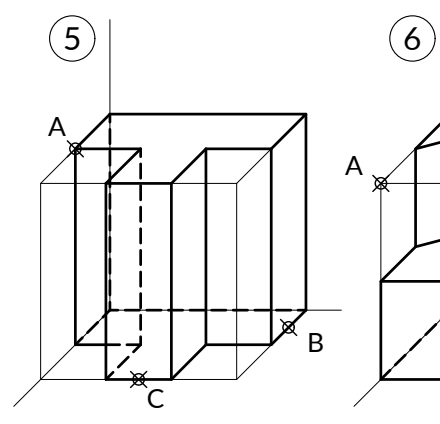

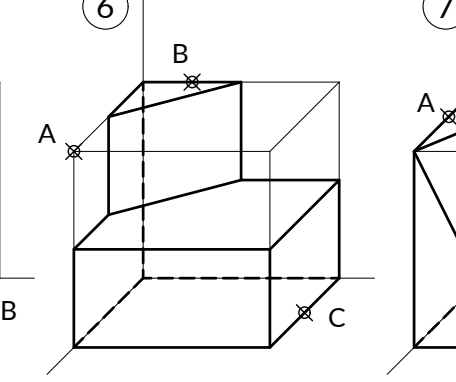

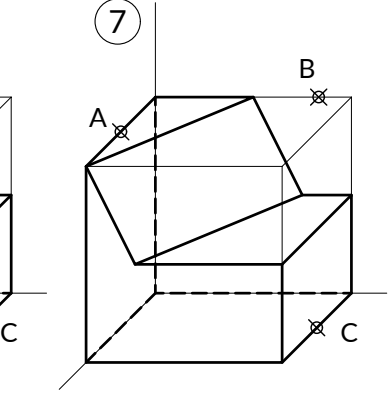

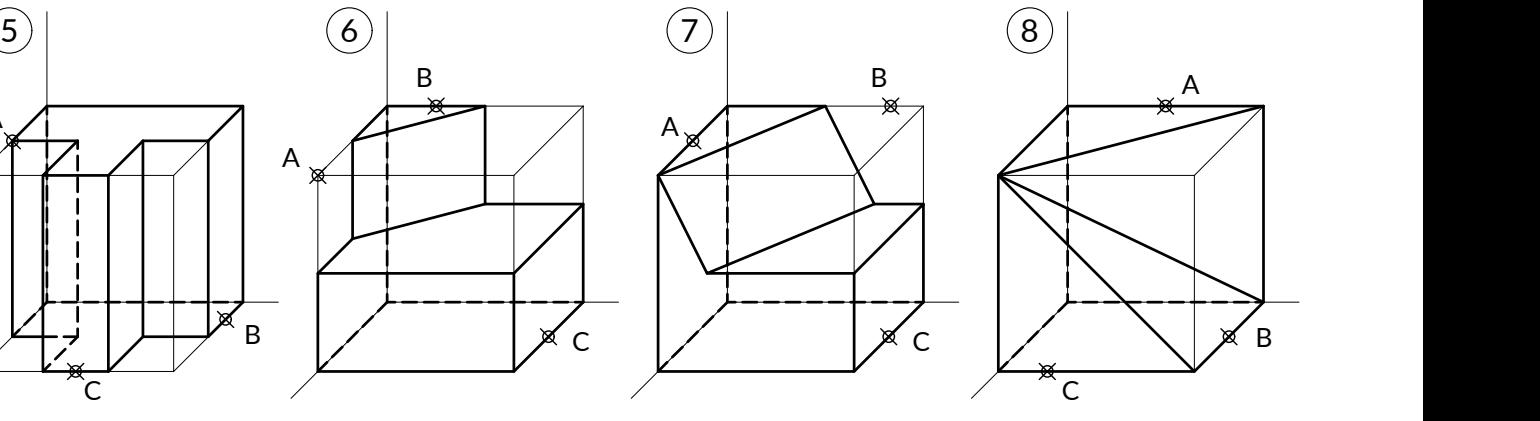

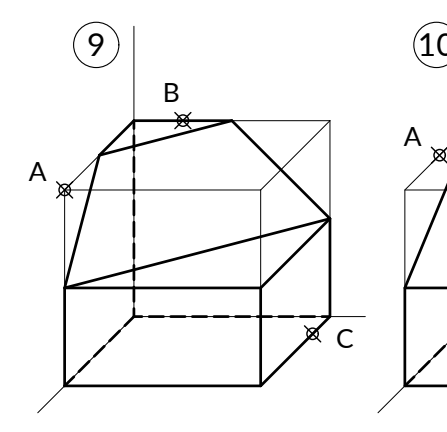

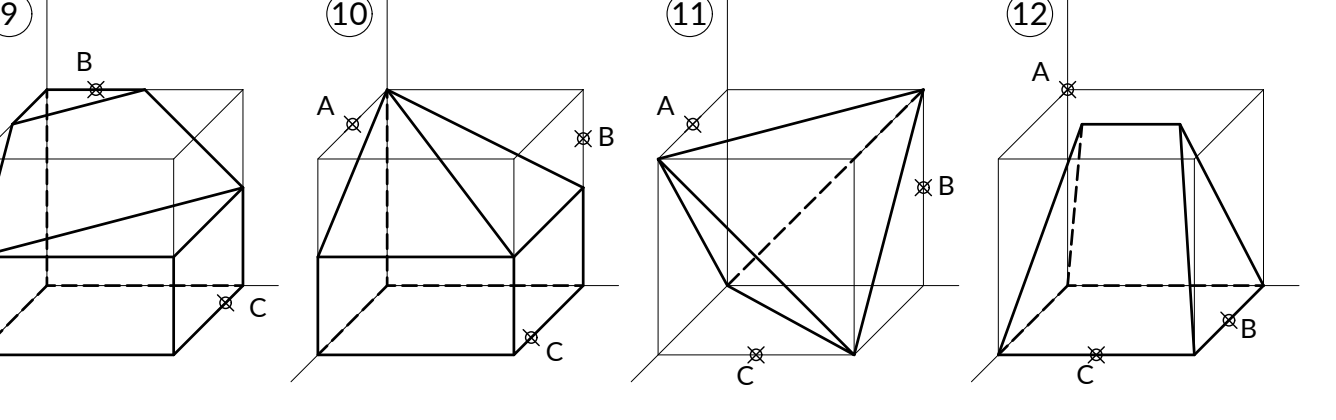

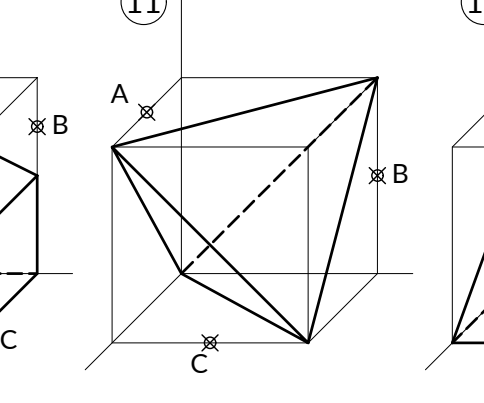

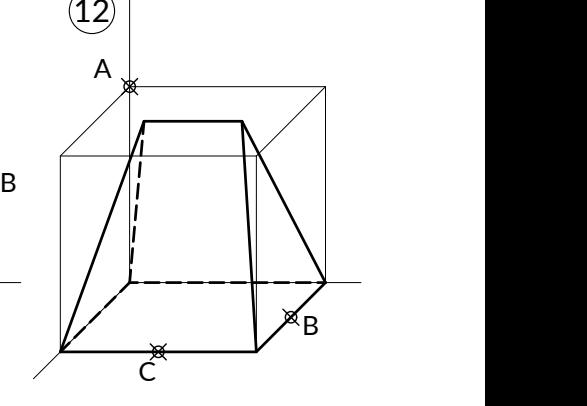

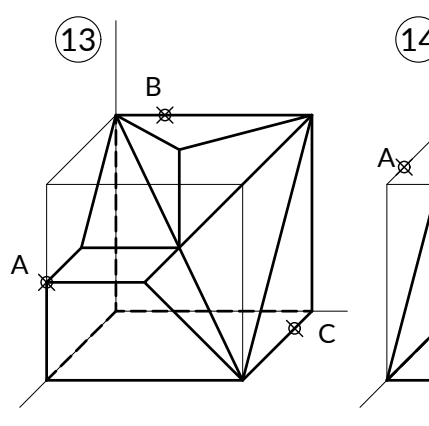

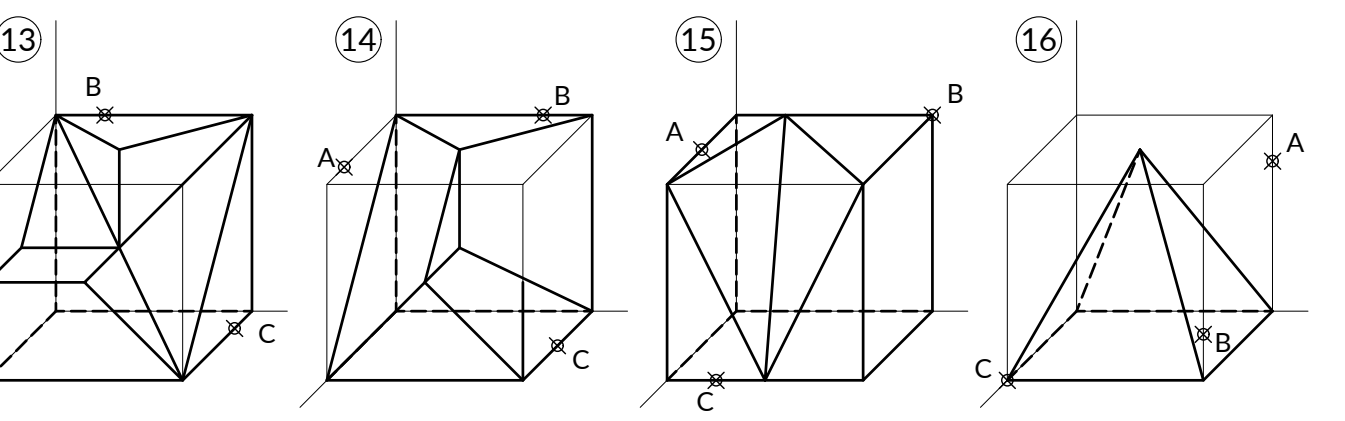

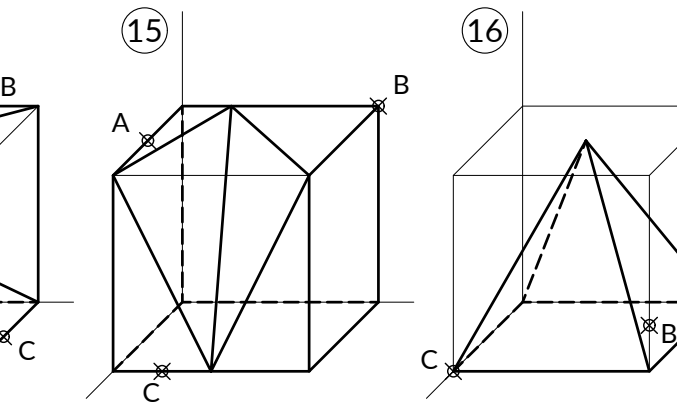

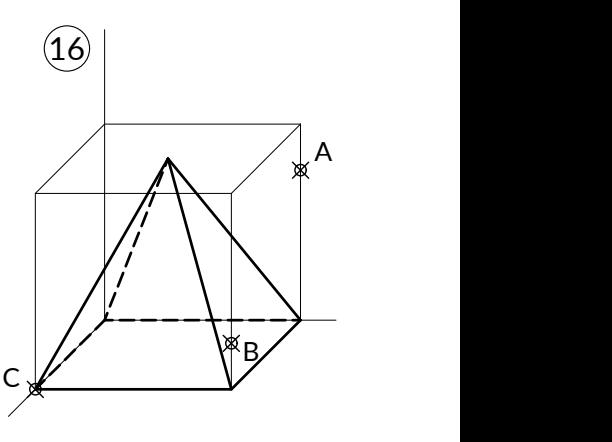

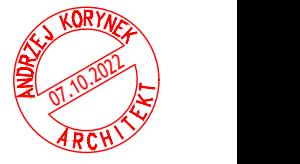

Skonstruować w aksonometrii przekrój danego wielościanu płaszczyzną daną trzema punktami

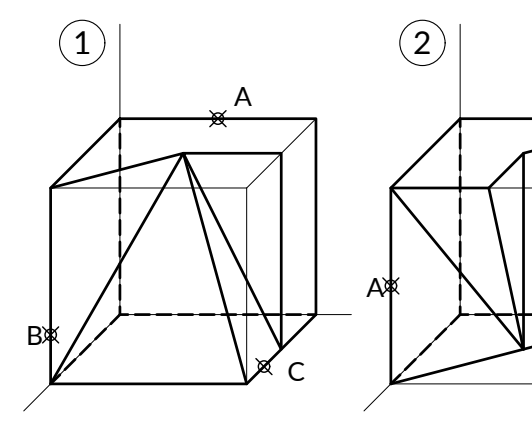

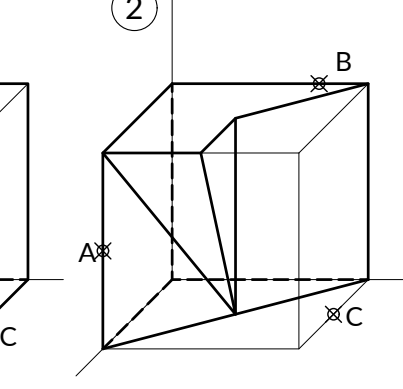

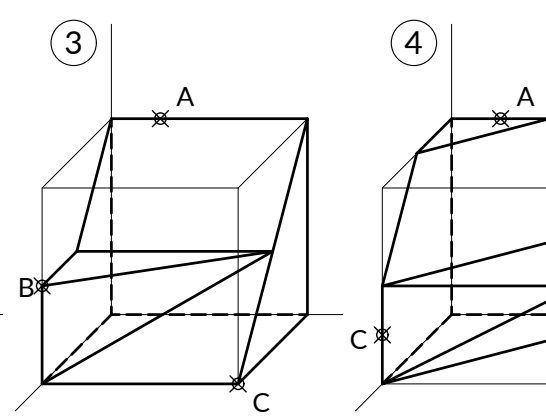

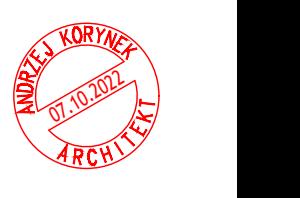

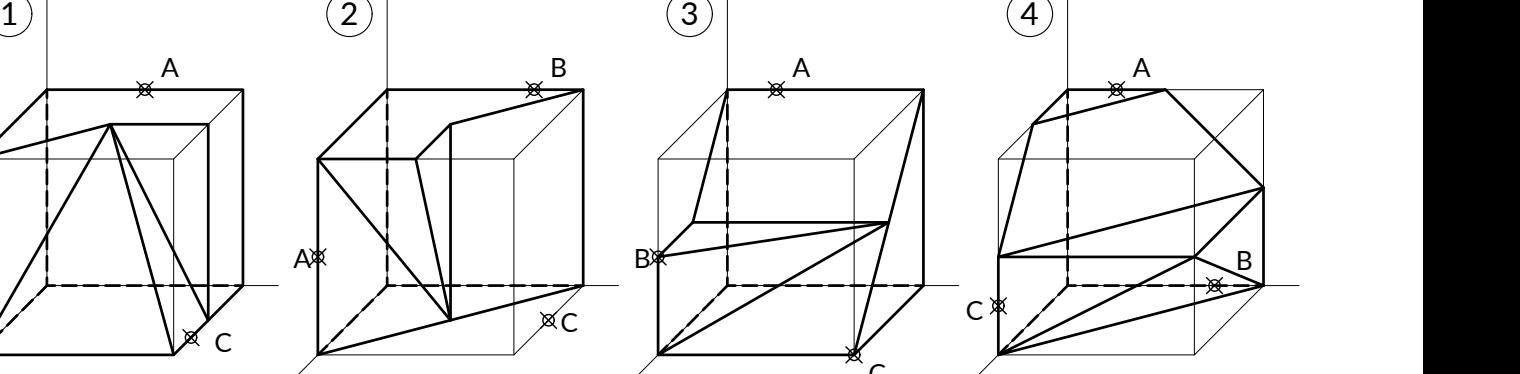

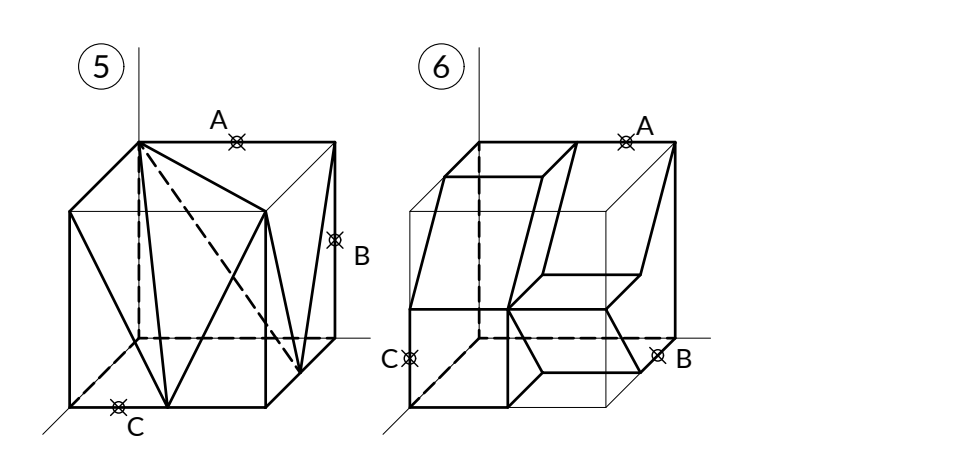

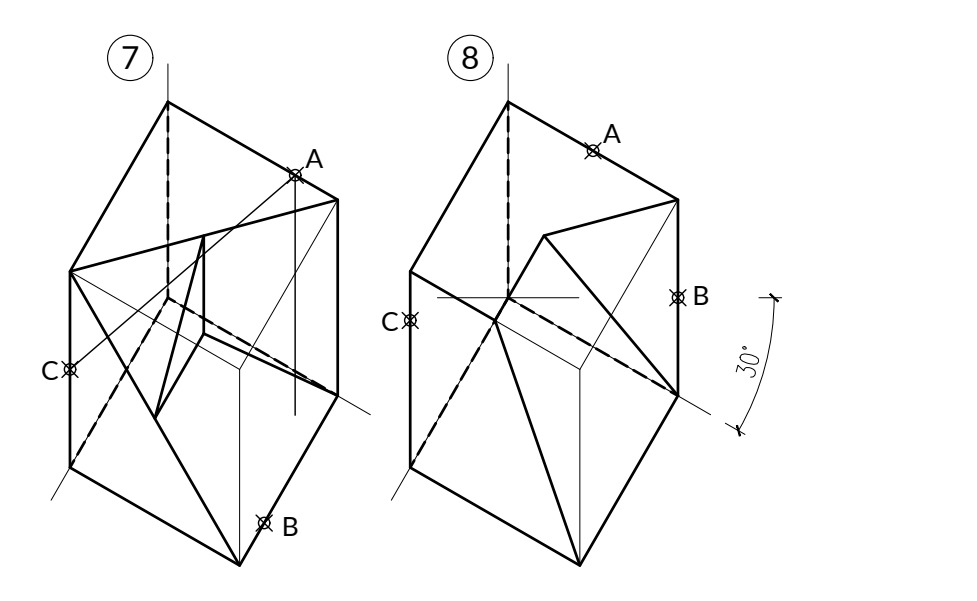

07.10.2022 Skonstruować w aksonometrii i trzech rzutach prostokątnych przekrój, danego w dwóch rzutach,wielościanu płaszczyzną {ABC}

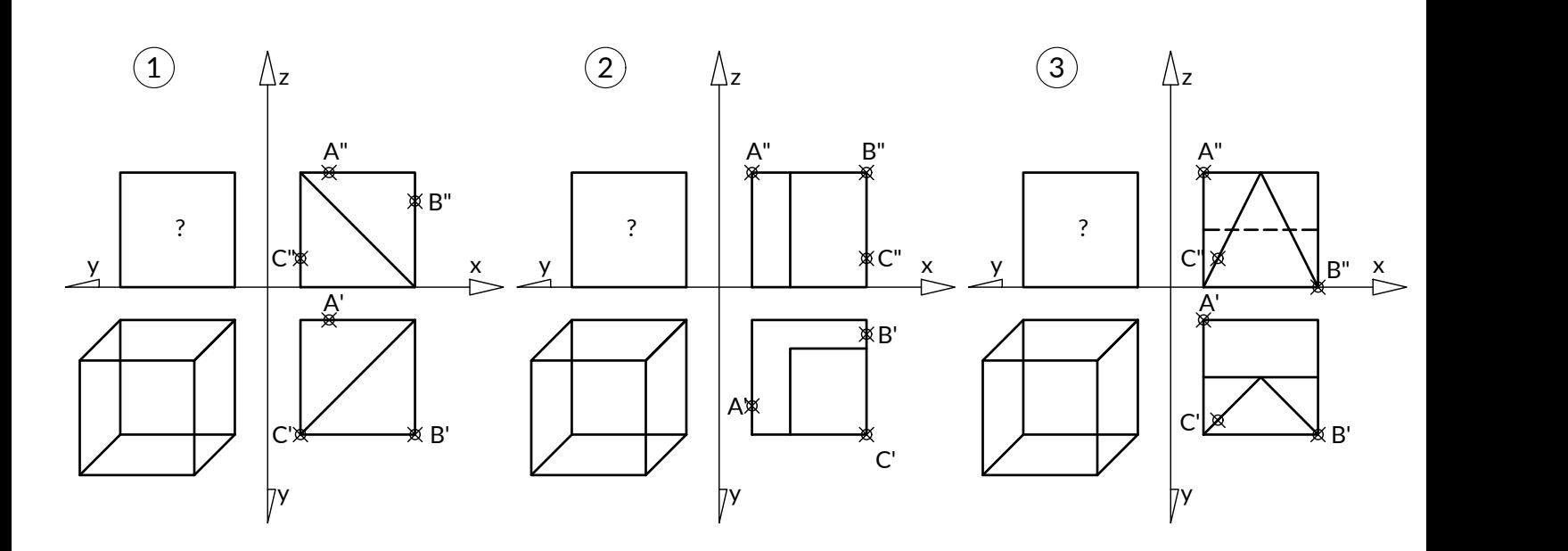

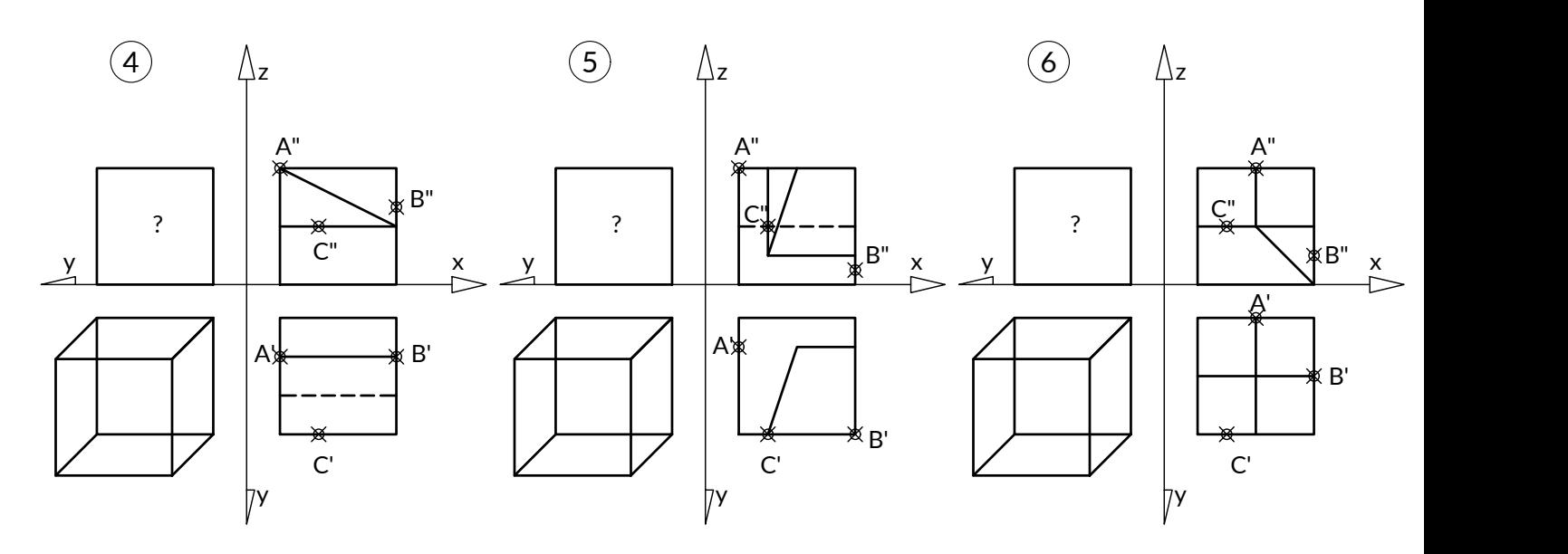

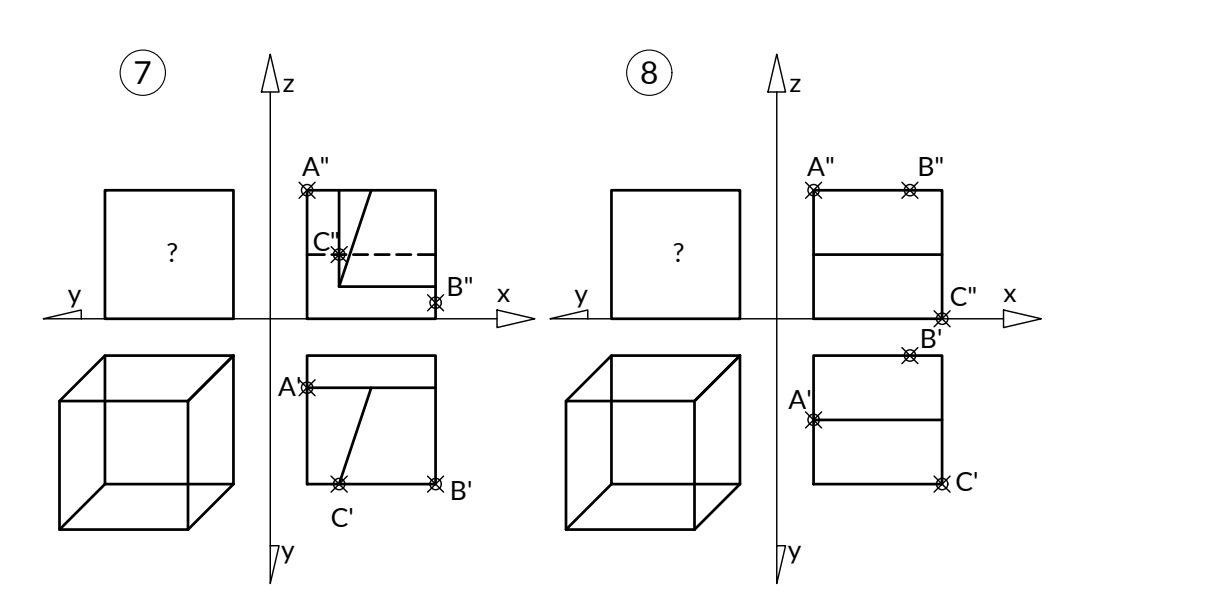

Geometria wykreślna 1 3.2

Skonstruować w aksonometrii i trzech rzutach prostokątnych przekrój, danego w dwóch rzutach,wielościanu płaszczyzną {ABC}

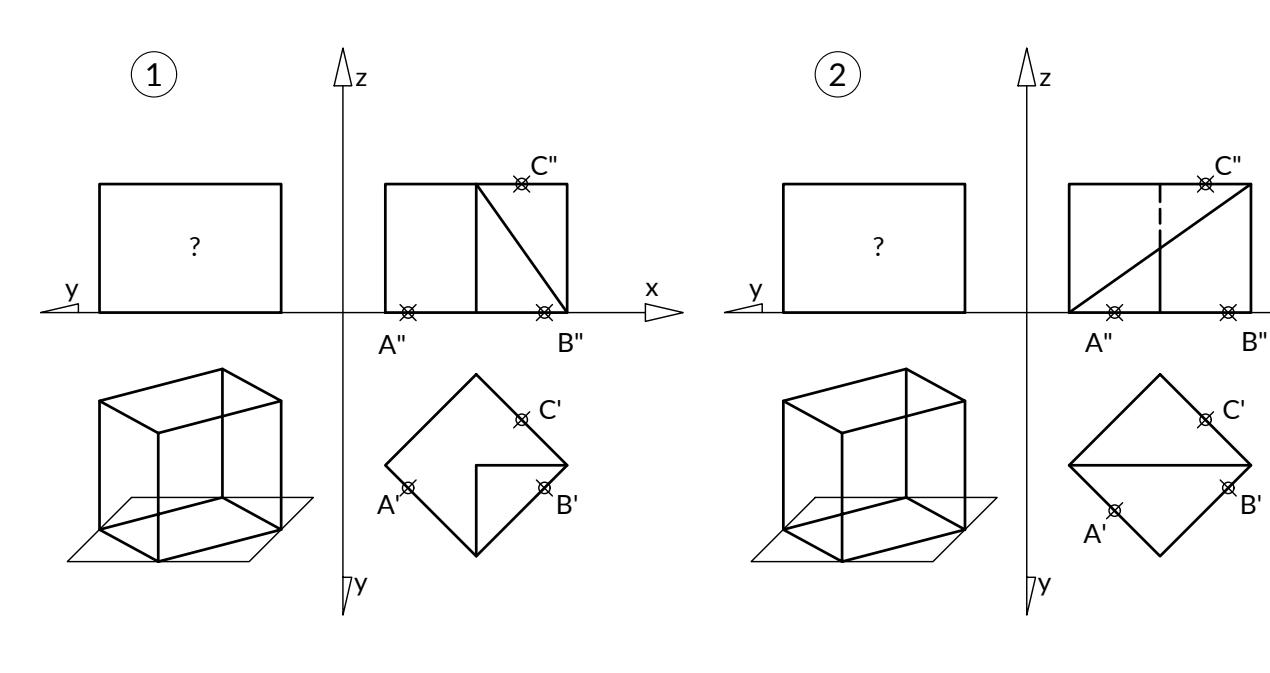

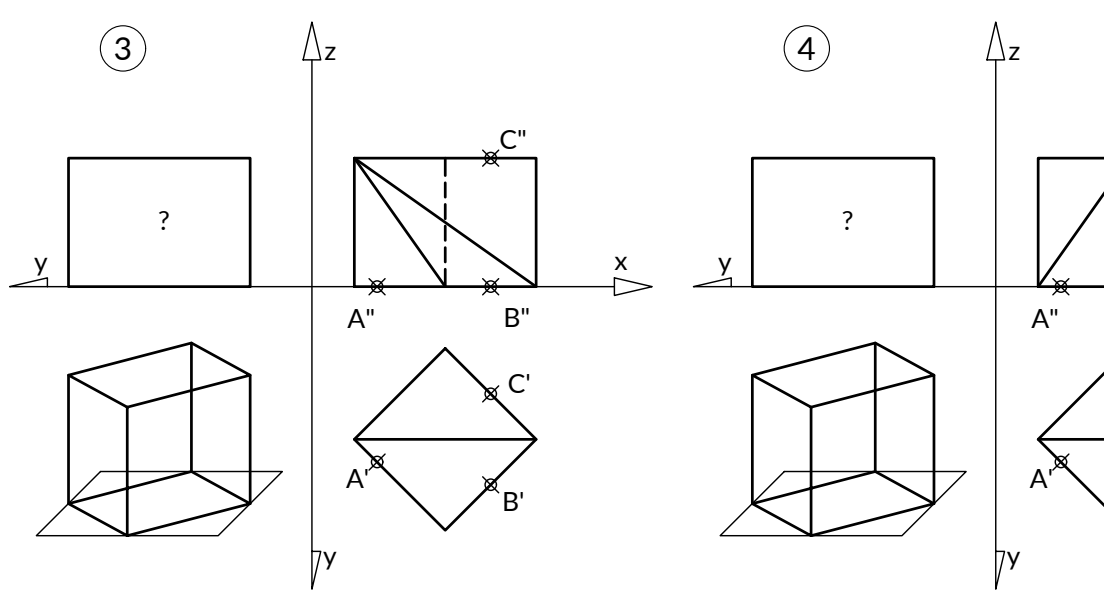

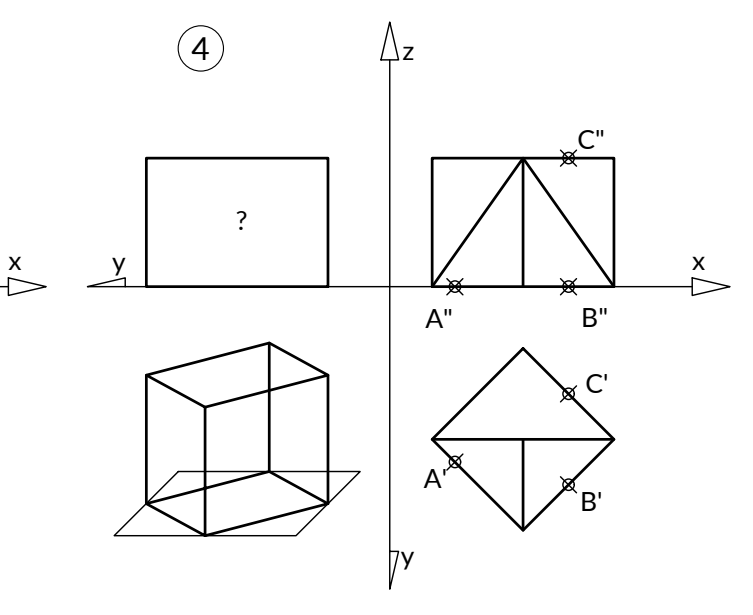

07.10.2022

C"

C'

 $\stackrel{x}{\triangleright}$ 

B'

## Skonstruować wykrój łamany wielościanu w trzech rzutach

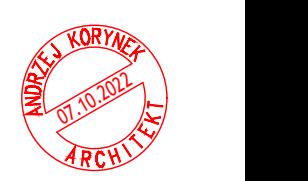

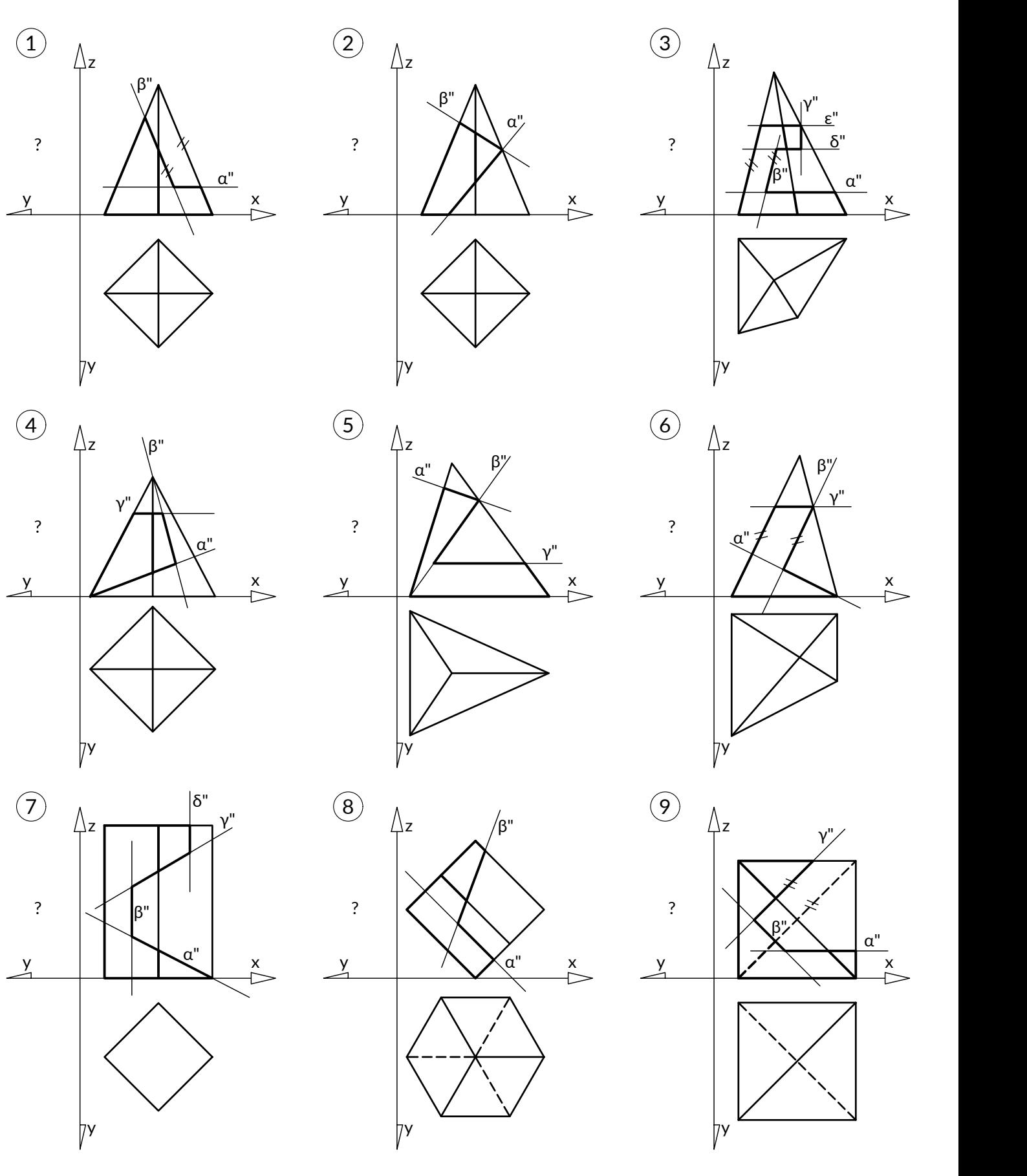

Geometria wykreślna 1 aprosenych wykreślna 1 aprosenych wykreślna 1 aprosenych wykreślna 1 aprosenych 1 aprosen<br>1 5 aprosenych wykreślna 1 aprosenych wykreślna 1 aprosenych wykreślna 1 aprosenych wykreślna 1 aprosenych 1 a

Skonstruować przekrój, wykrój łamany wielościanu w dwóch rzutach

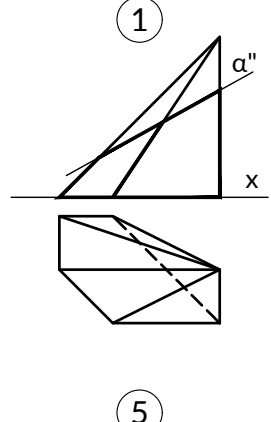

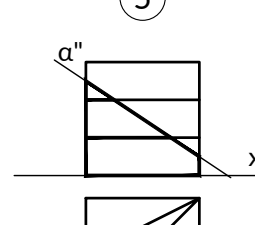

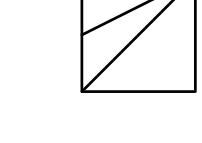

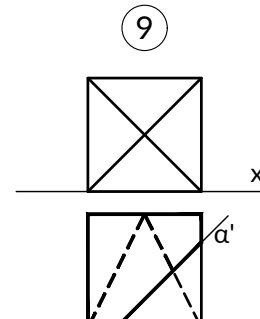

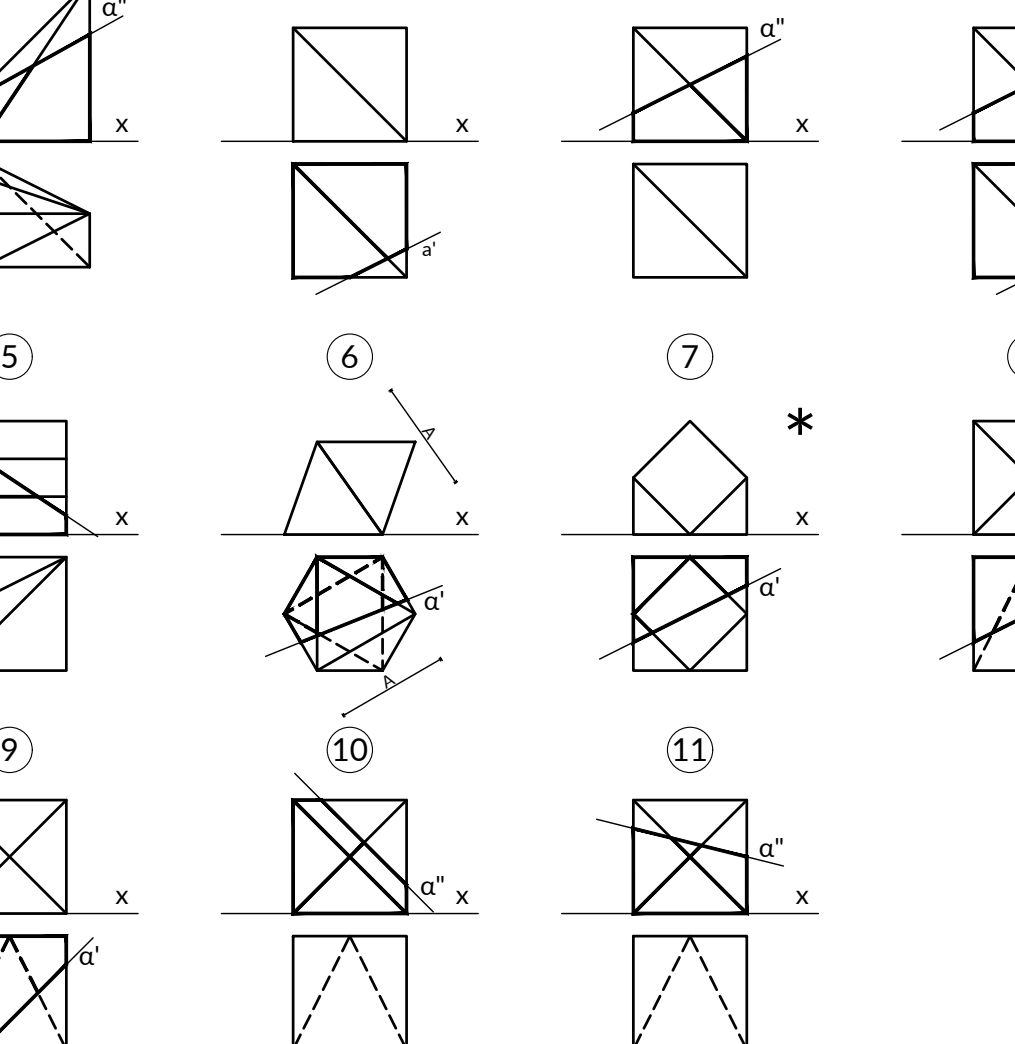

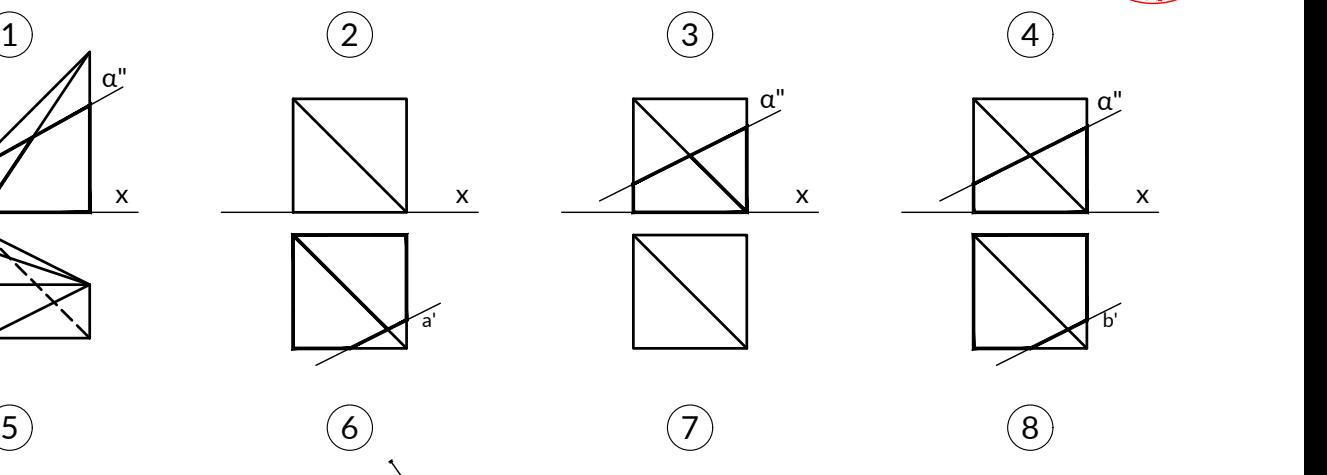

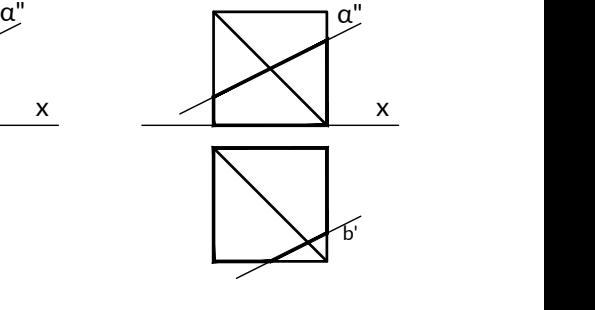

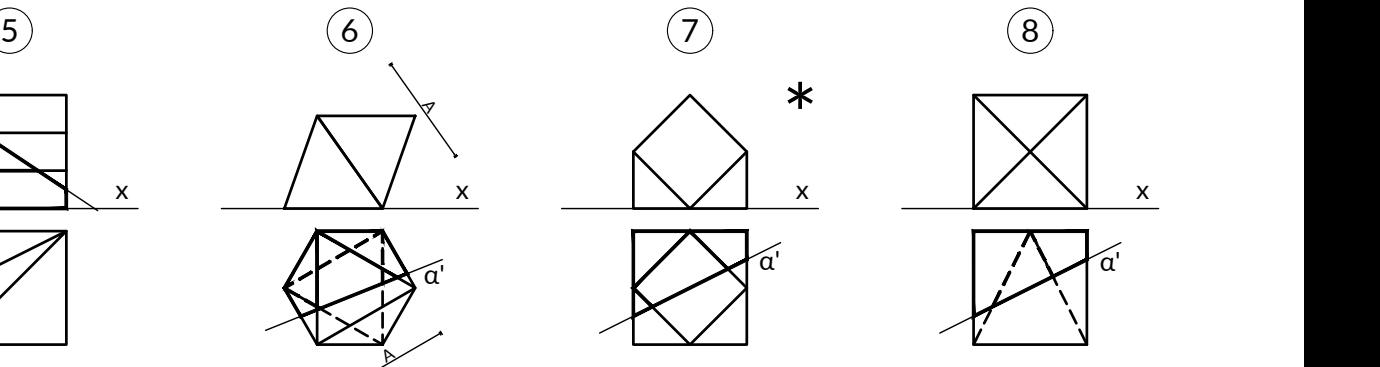

α"

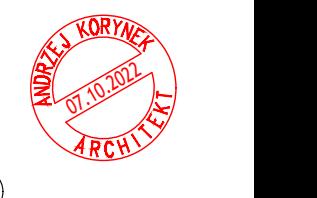

Geometria wykreślna 1 6.1

Skonstruować ślady prostej a danej w dwóch rzutach

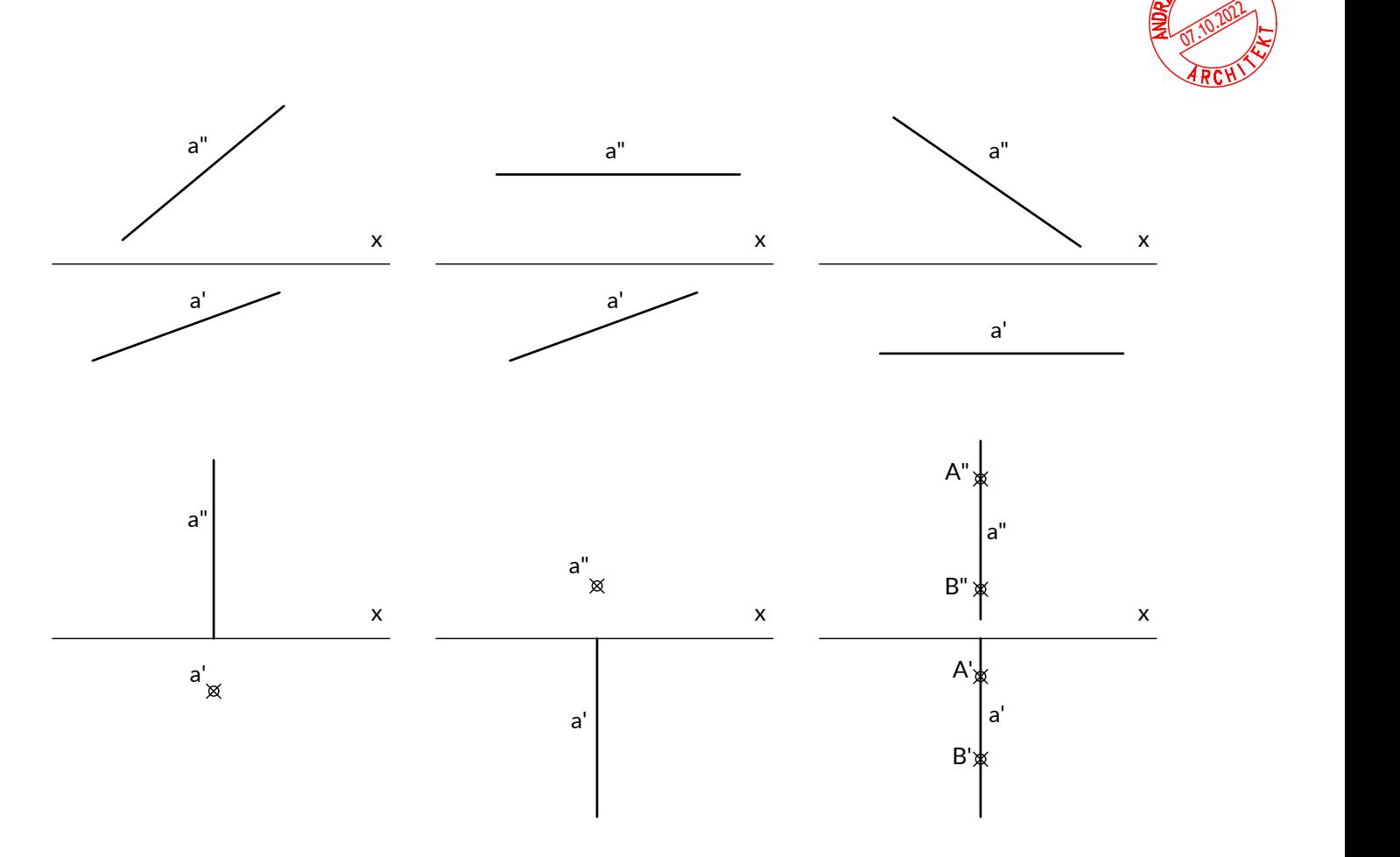

Wyznaczyć ślady płaszczyzny  $\alpha$  danej: dwoma prostymi, punktem i prostą, trzema punktami

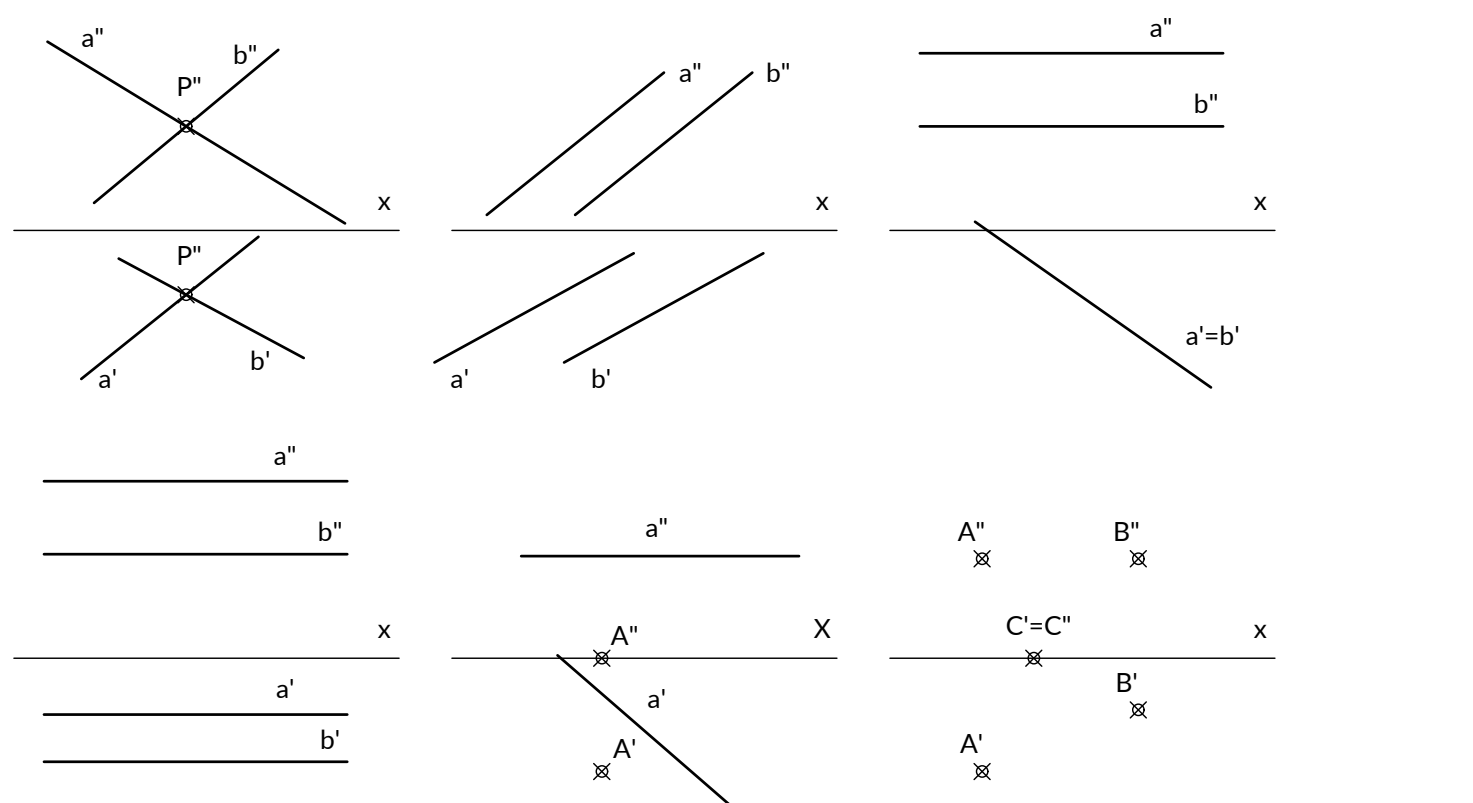

#### Skonstruować krawędź dwóch płaszczyzn

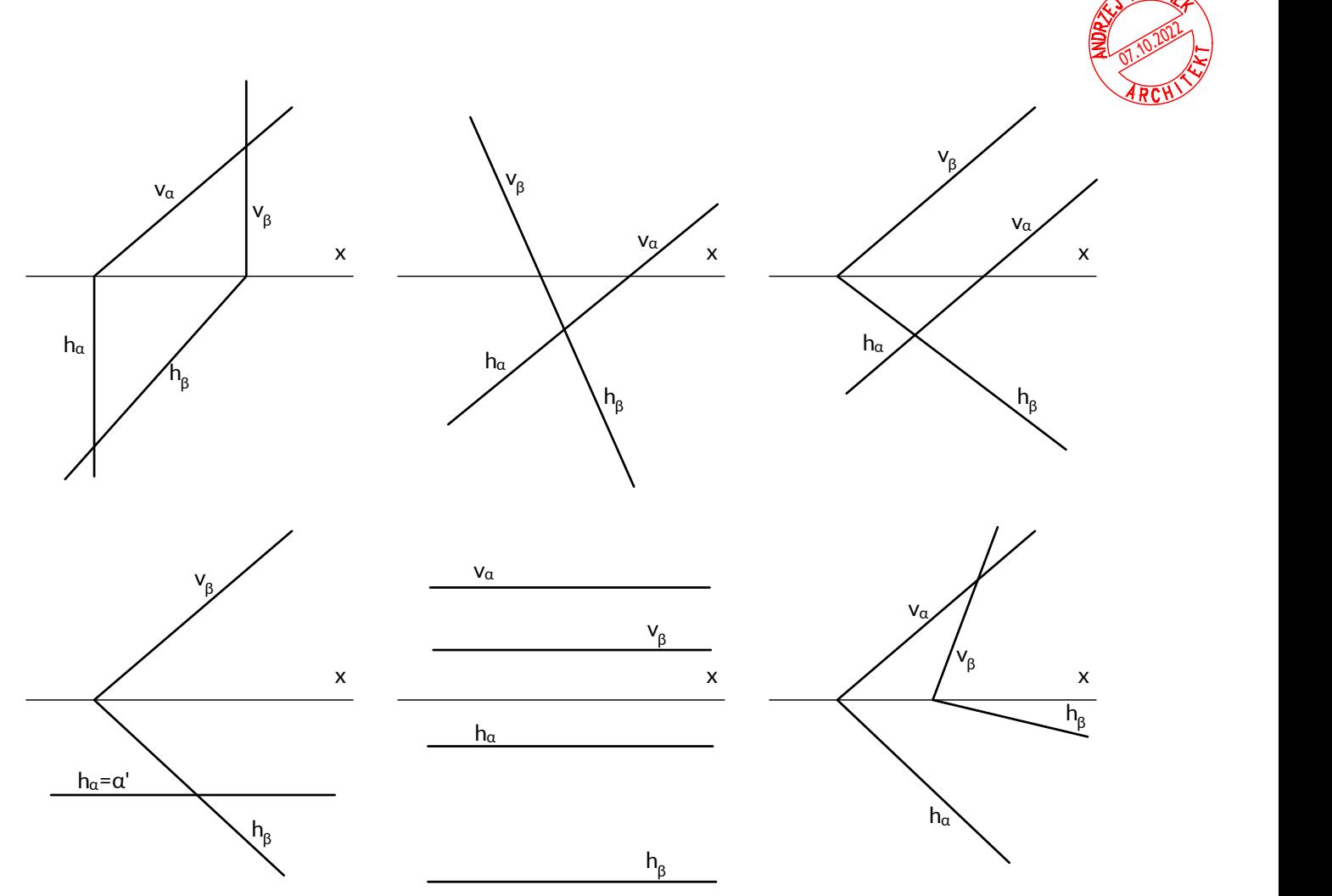

Wykreślić drugi rzut figury F, leżącej na płaszczyźnie  $\alpha$  danej śladami

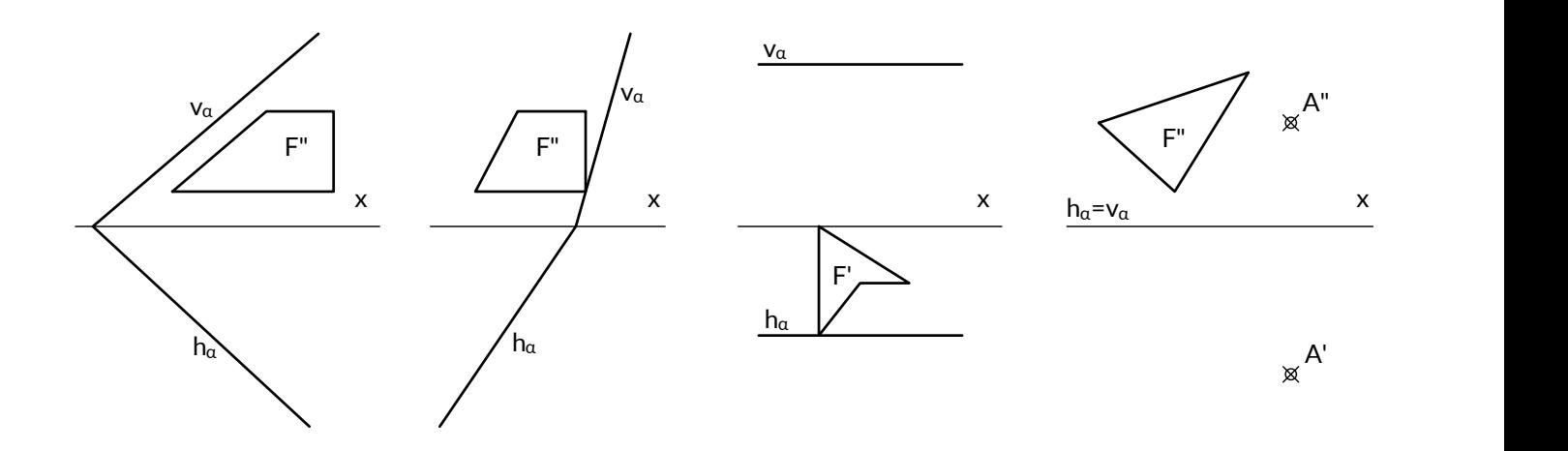

Geometria wykreślna 1 72 listopada 1 7 listopada 1 7 listopada 1 7 listopada 1 7 listopada 1 7 listopada 1 7 li

Skonstruować rzuty przekroju wielościanu płaszczyzną dowolną  $\alpha_{\sqrt{MRN}}$ daną śladami, punktem i prostą oraz trzema punktami

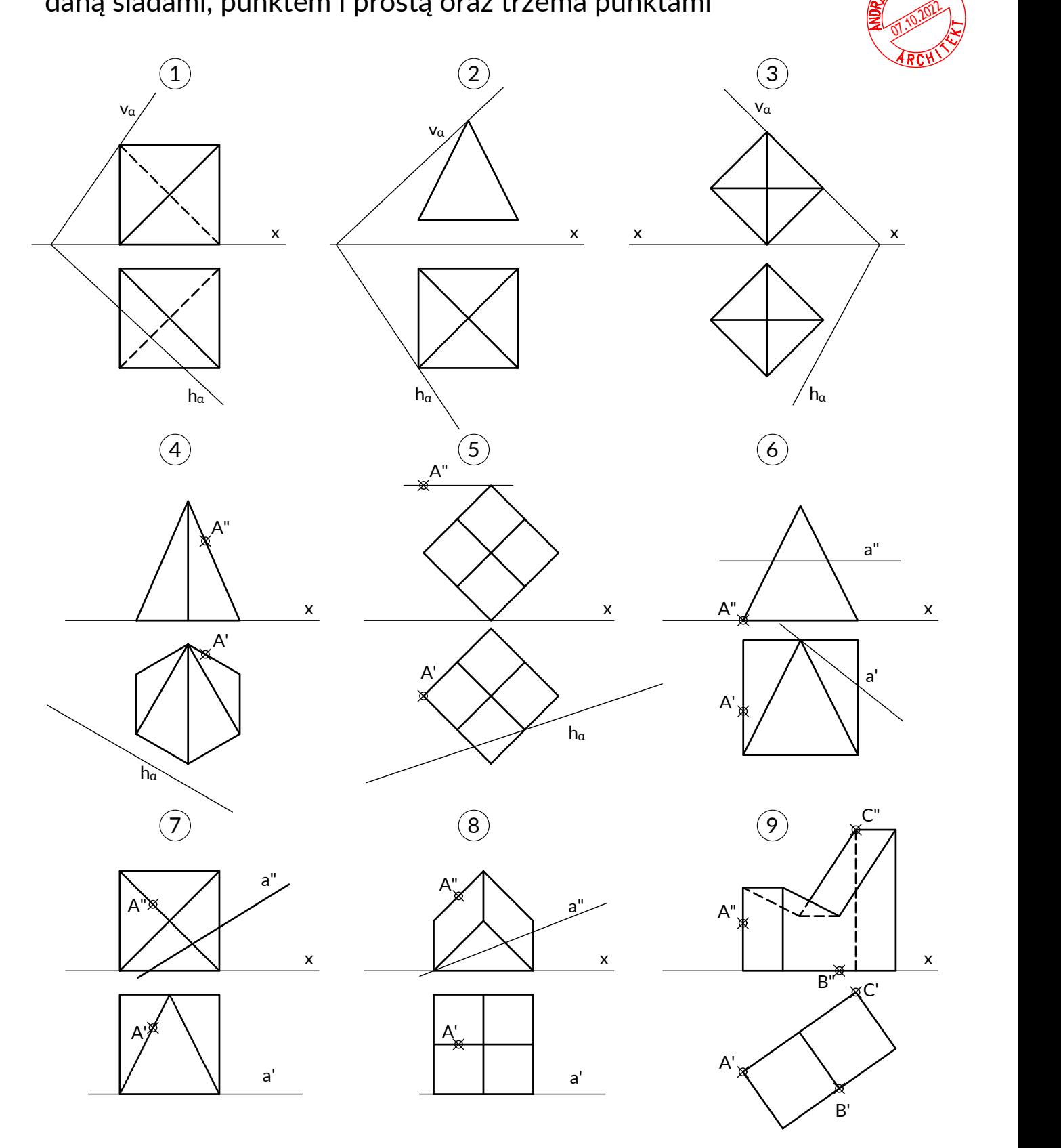

# Skonstruować przenikanie dwóch wielościanów

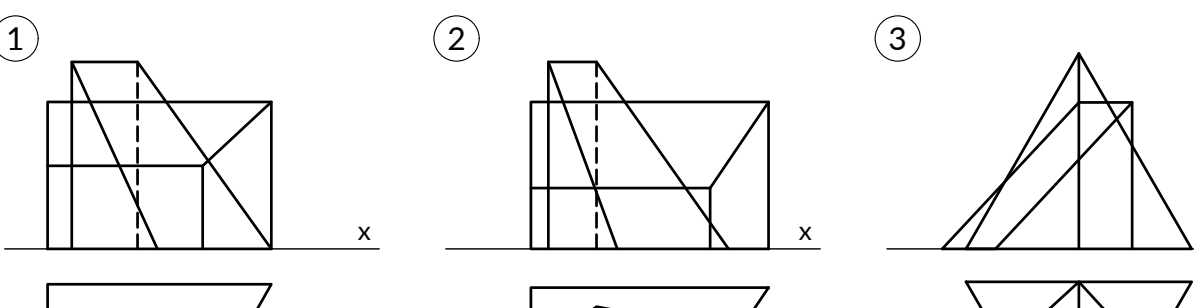

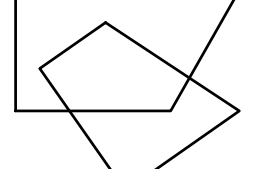

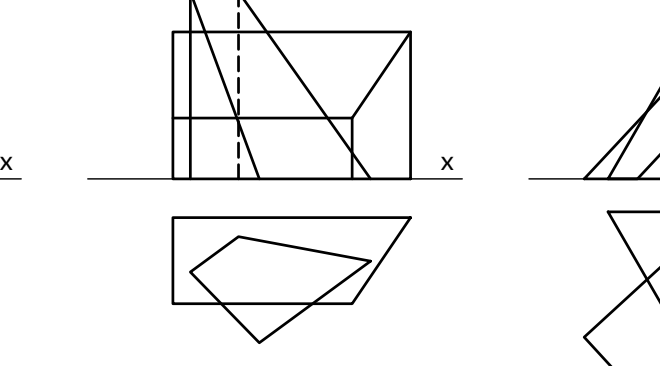

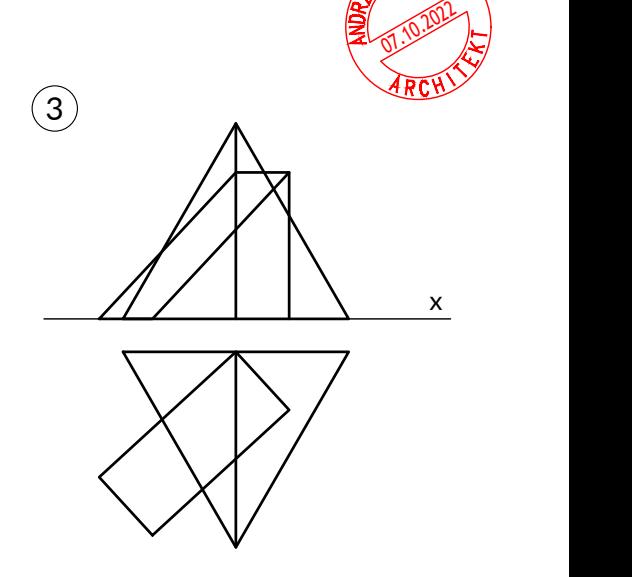

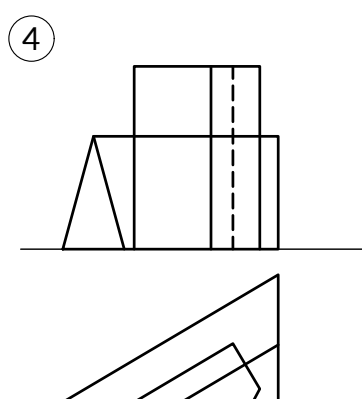

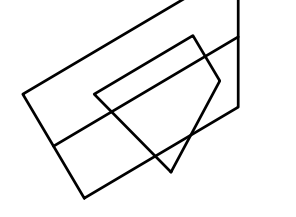

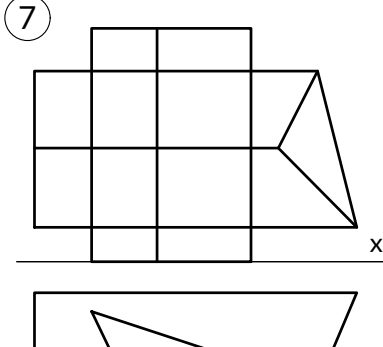

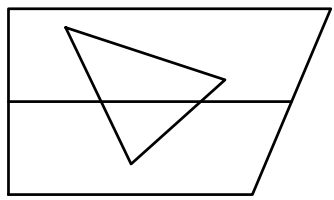

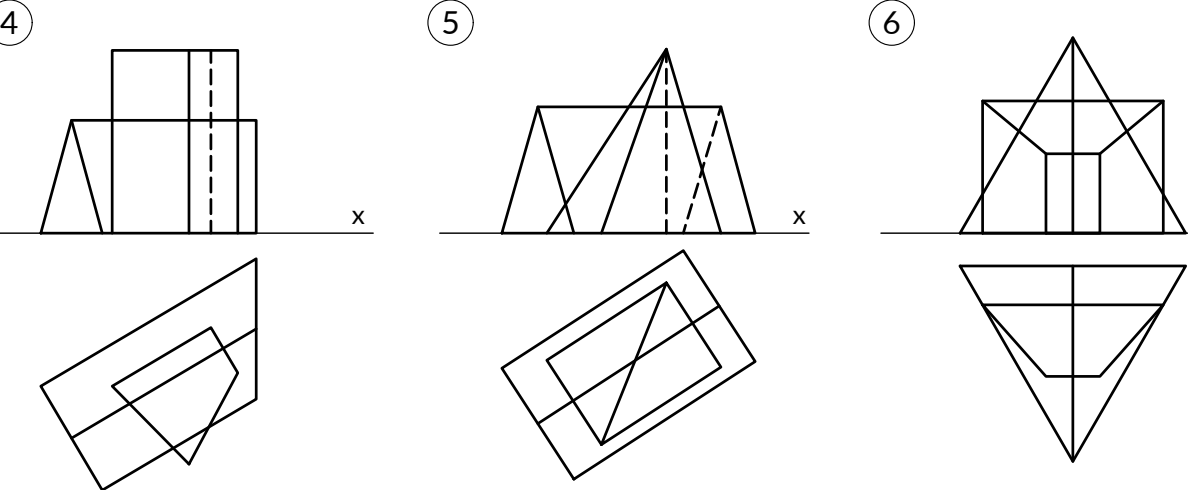

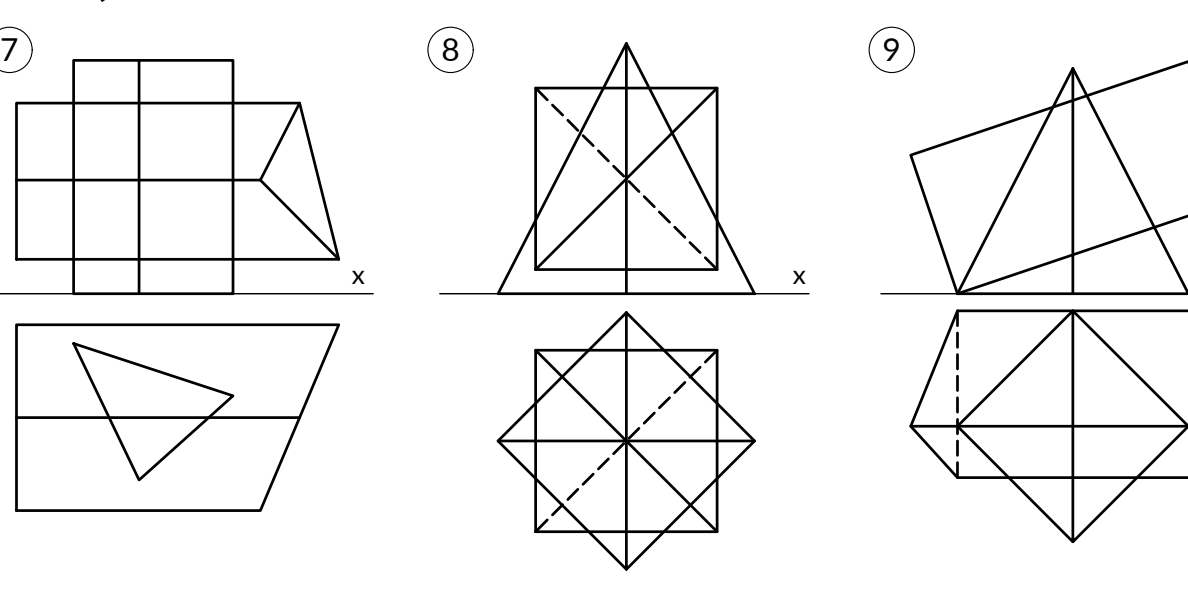

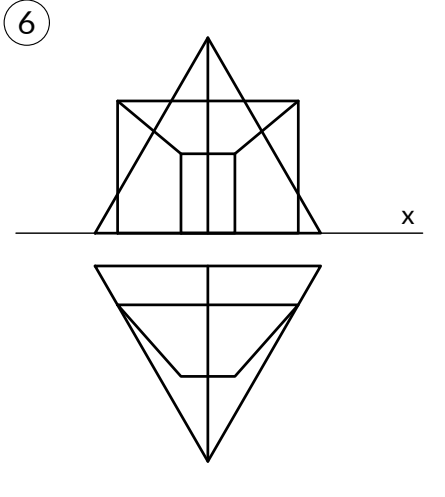

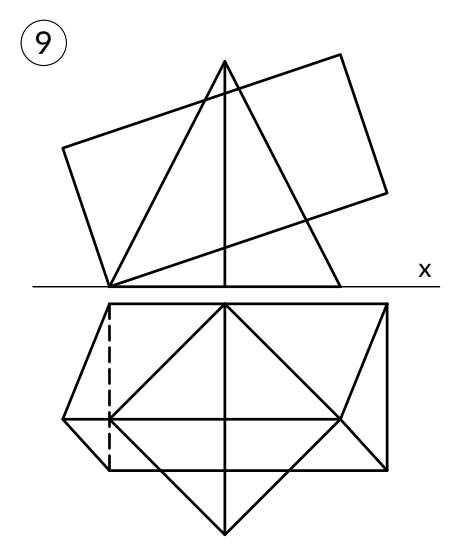

# Skonstruować przenikanie dwóch wielościanów

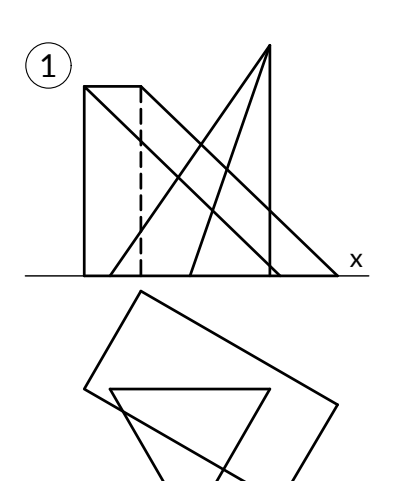

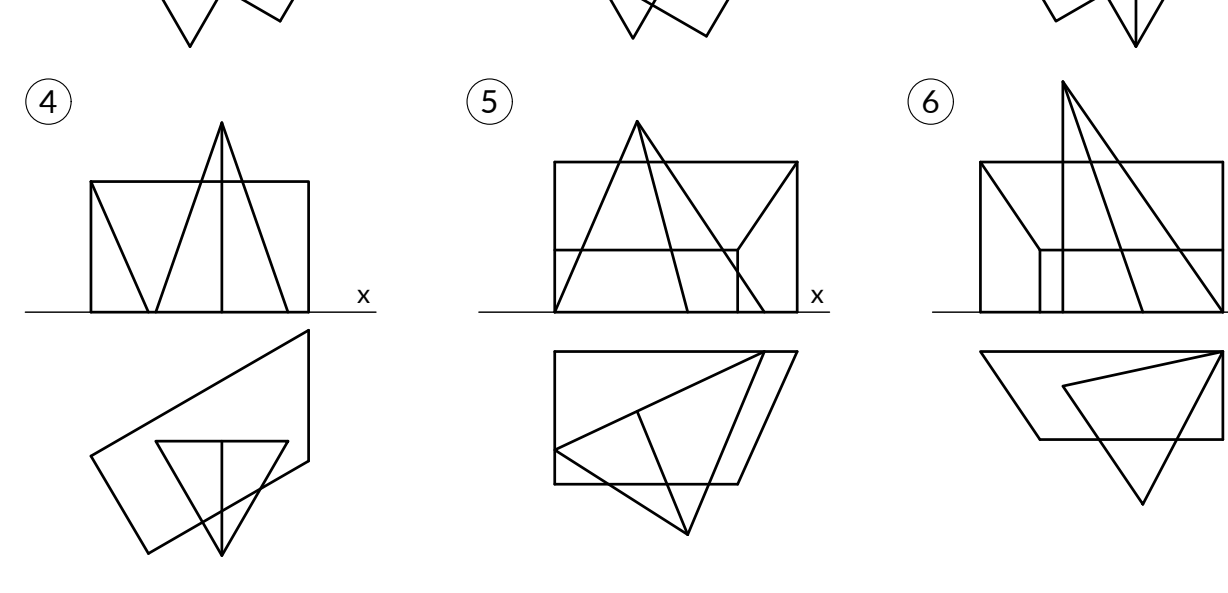

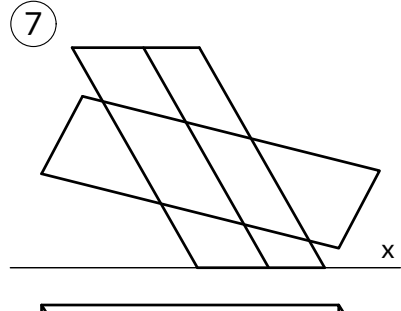

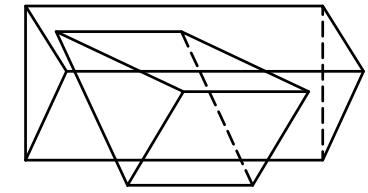

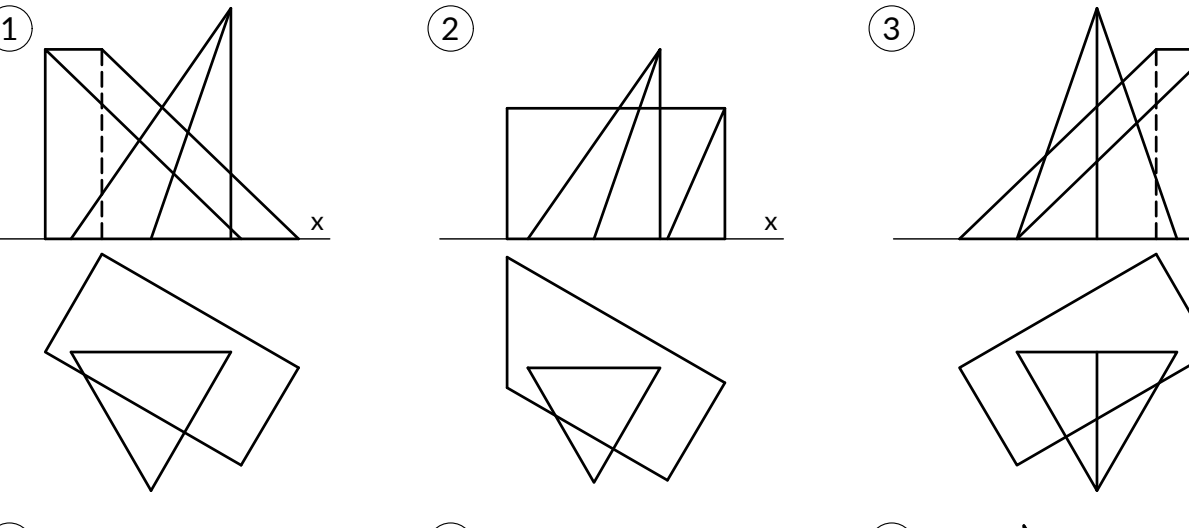

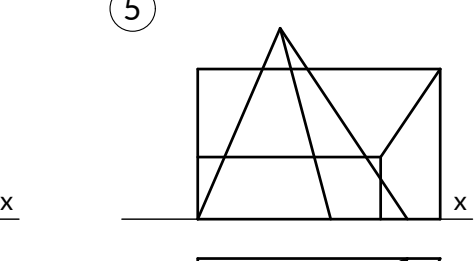

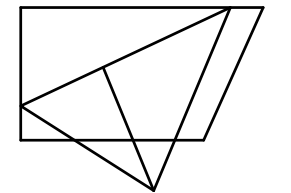

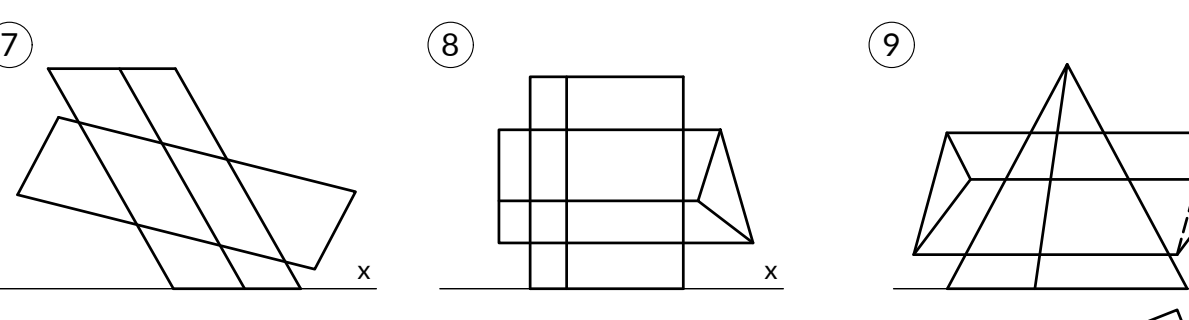

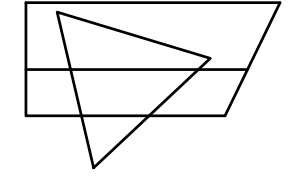

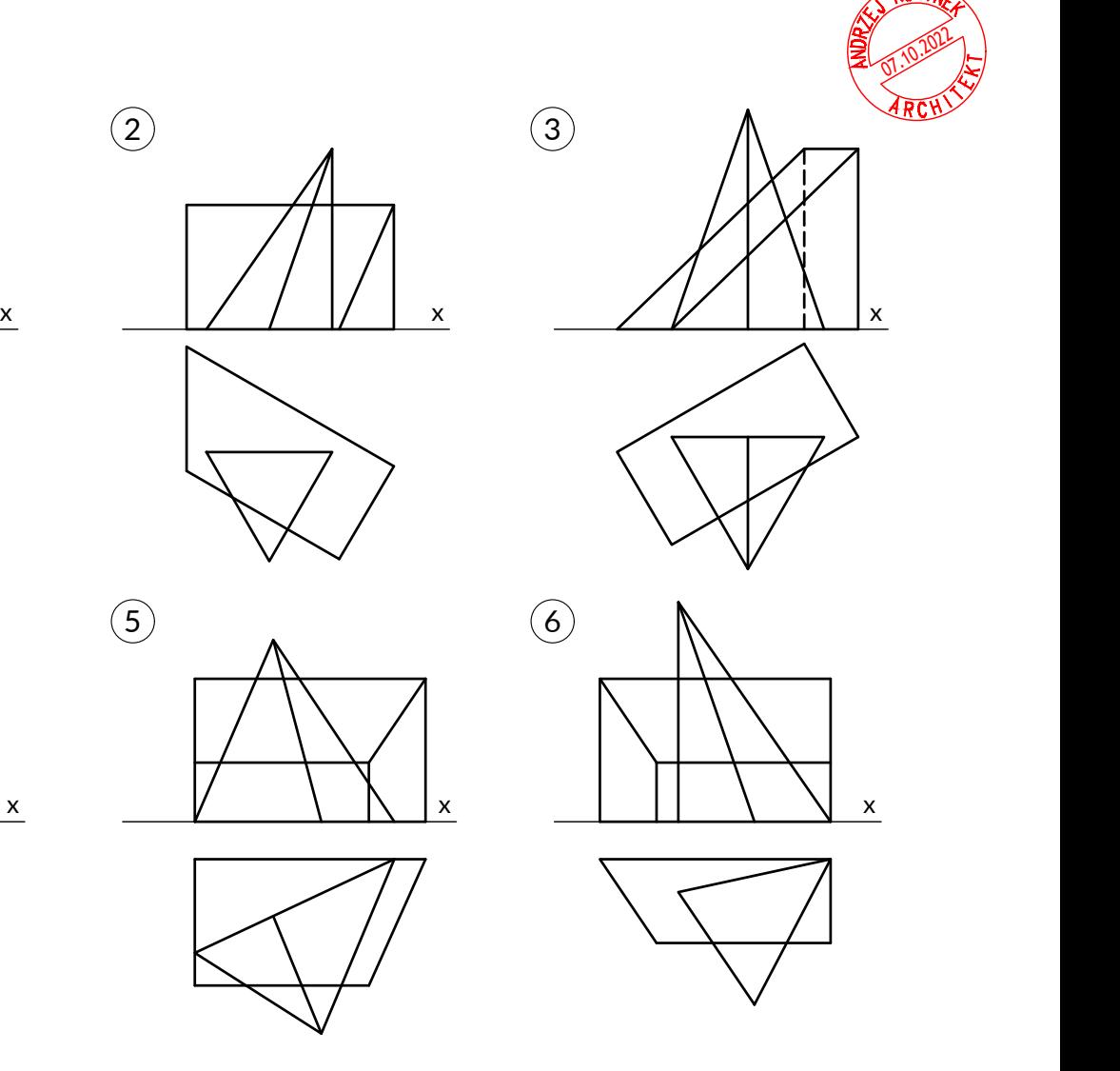

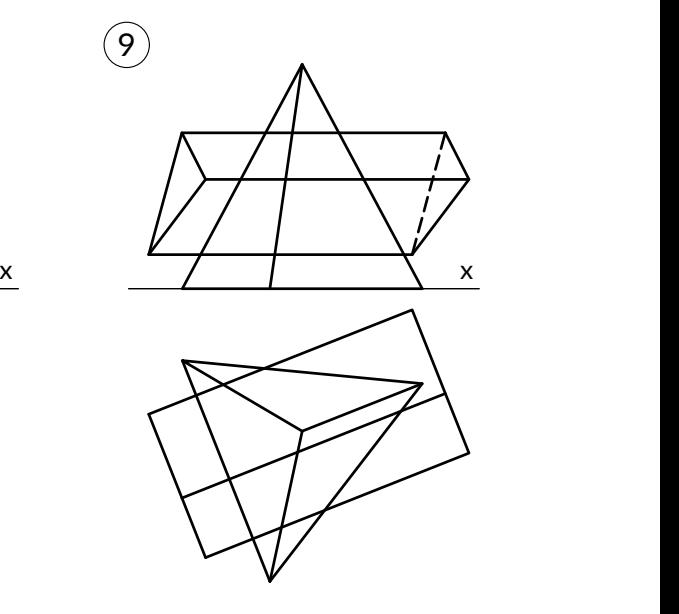

## Skonstruować rzuty wykroju łamanego stożka

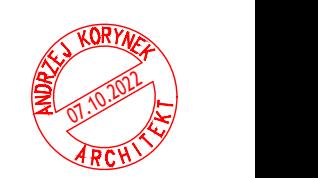

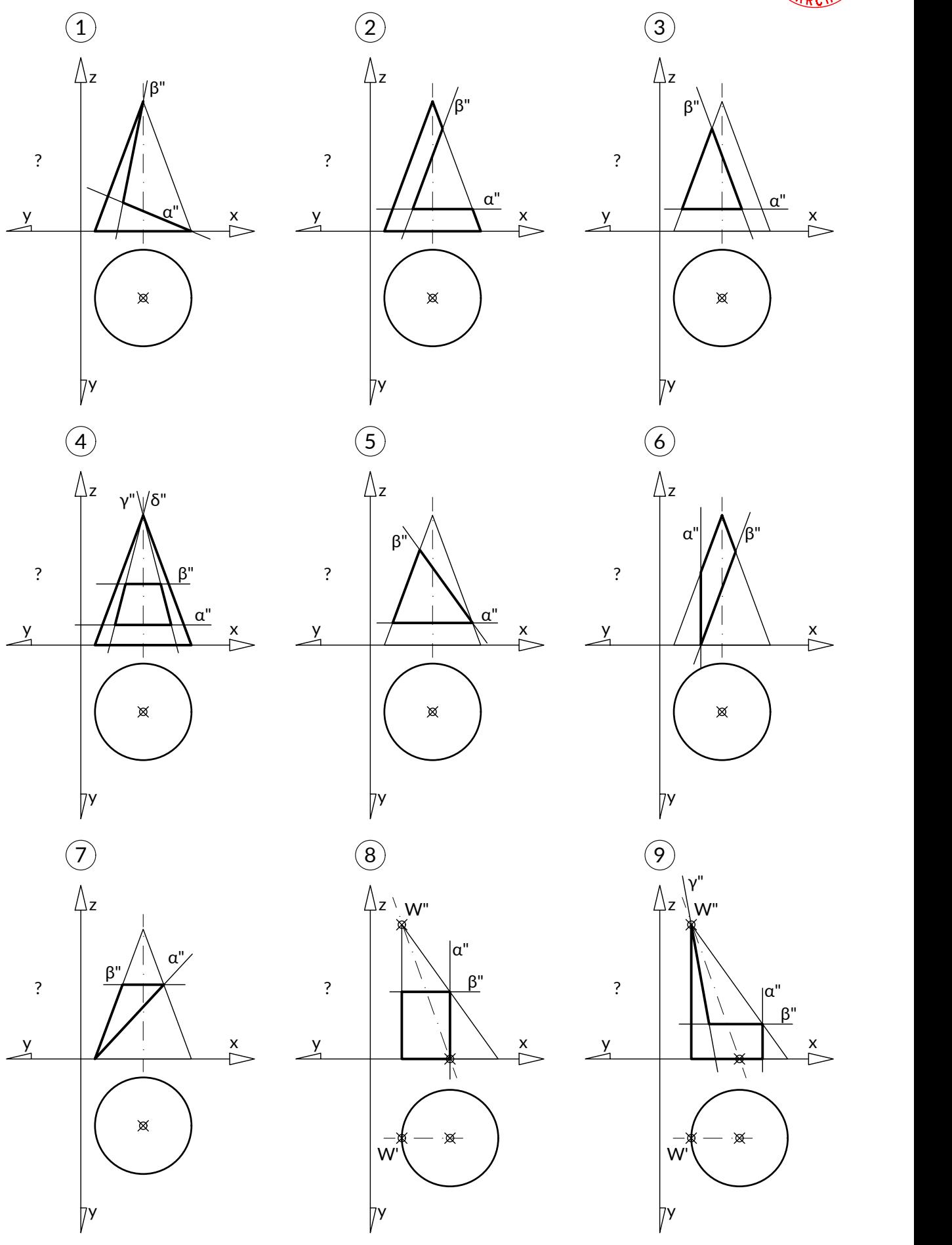

W'

### Skonstruować rzuty przekroju stożka

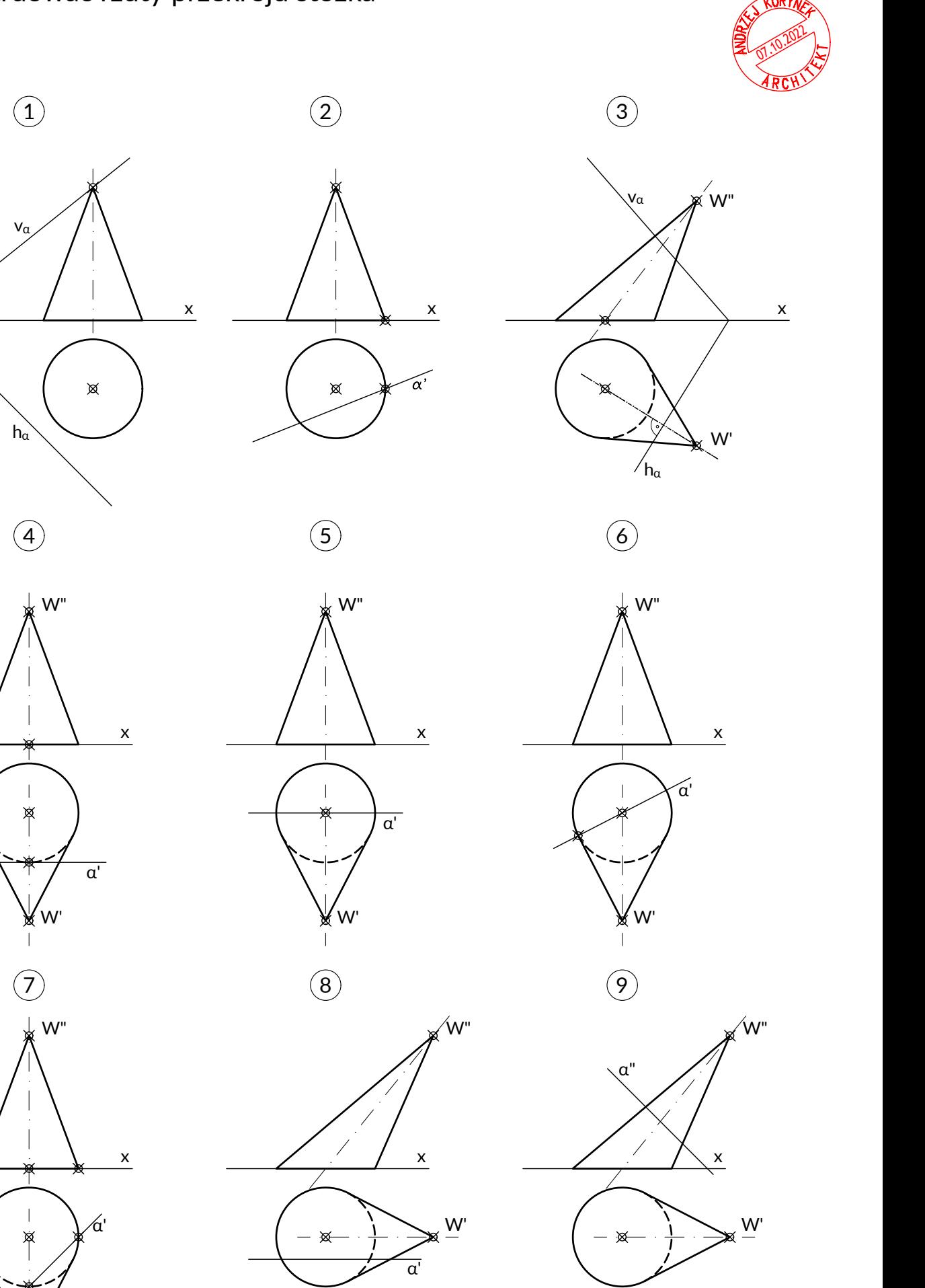

Geometria wykreślna 1 10.1

## Skonstruować rzuty wykroju łamanego powierzchni

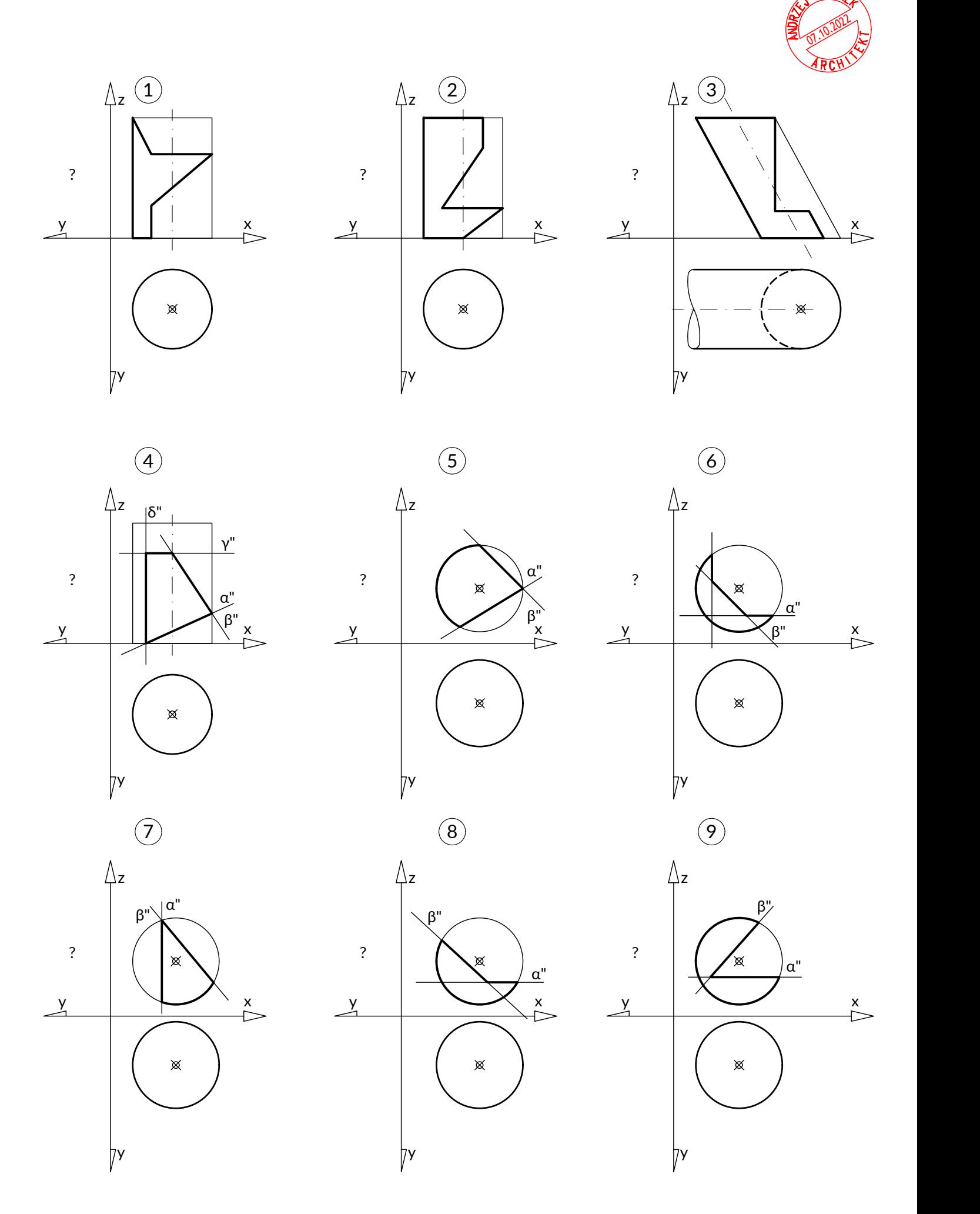

Geometria wykreślna 1 10.2

Skonstruować rzuty przekroju, wykroju łamanego walca

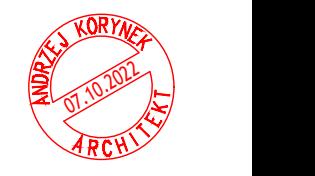

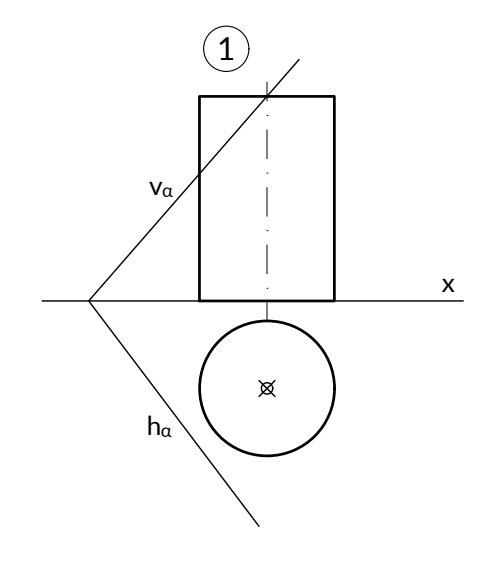

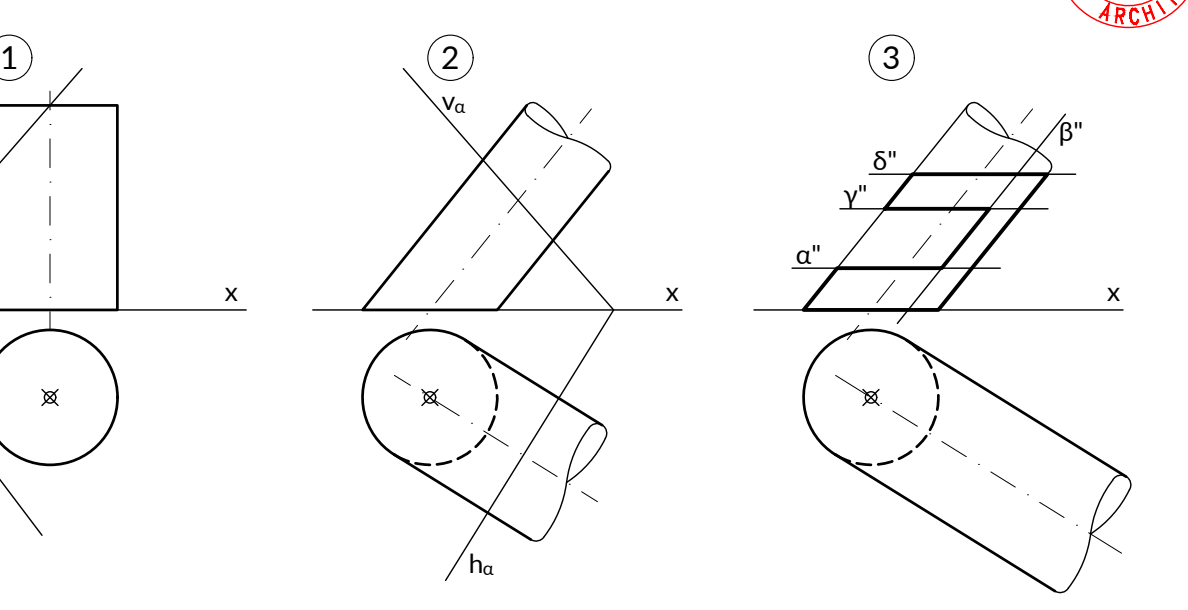

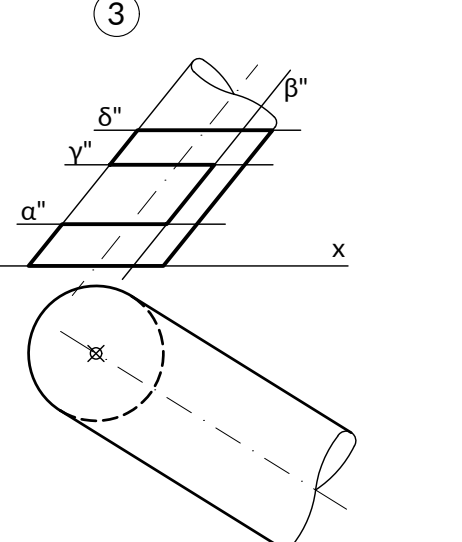

Geometria wykreślna 1

## Skonstruować linię przenikania dwóch powierzchni

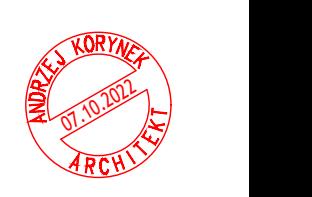

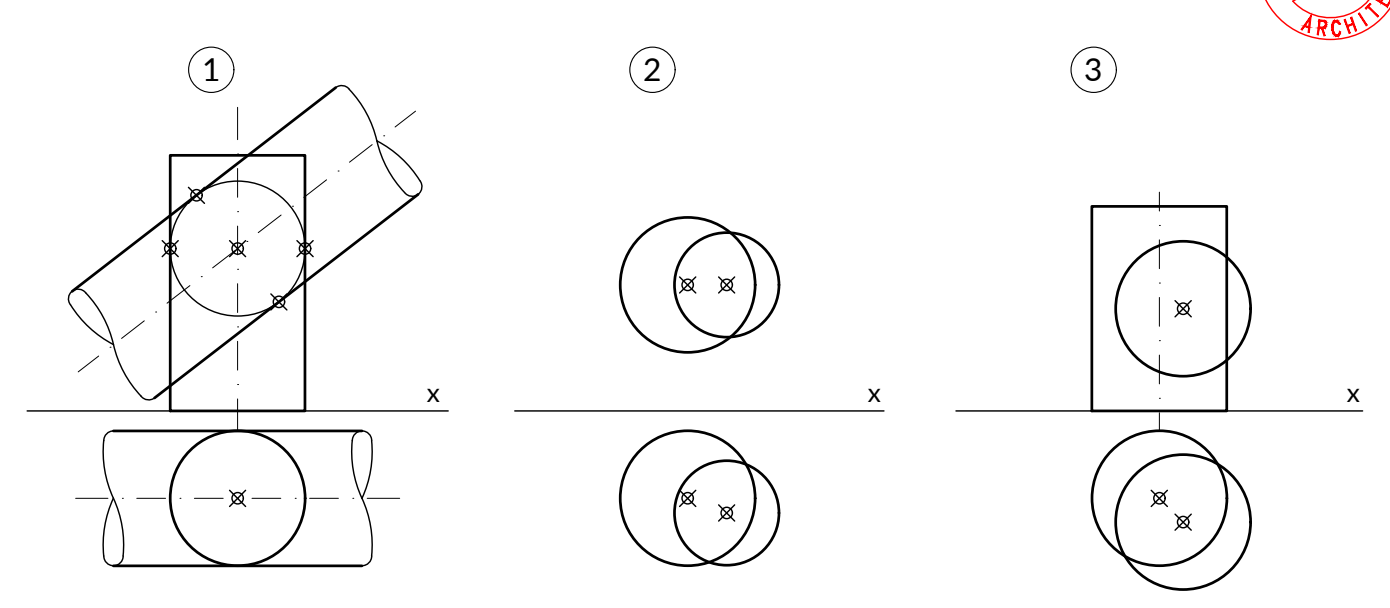

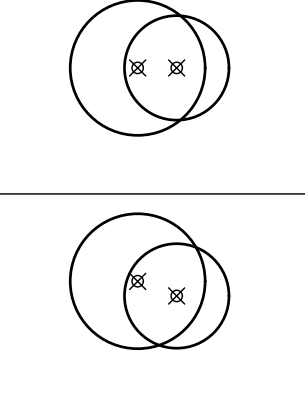

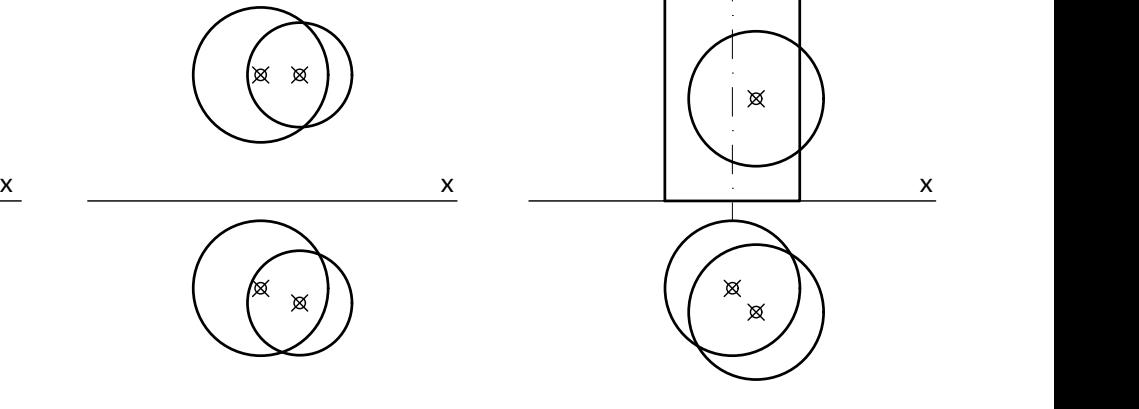

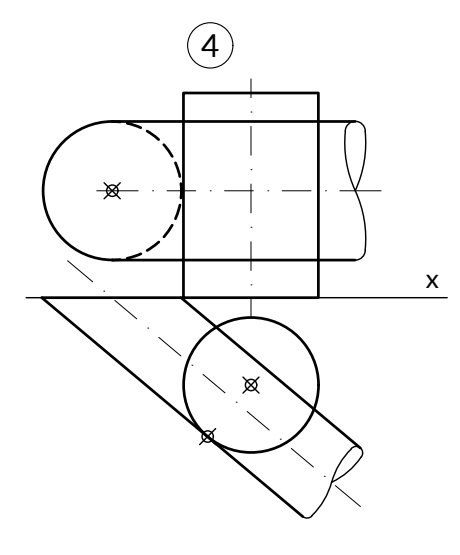

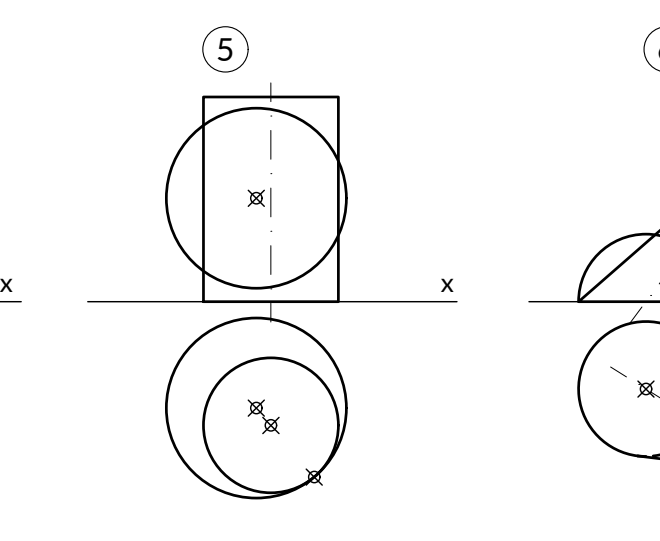

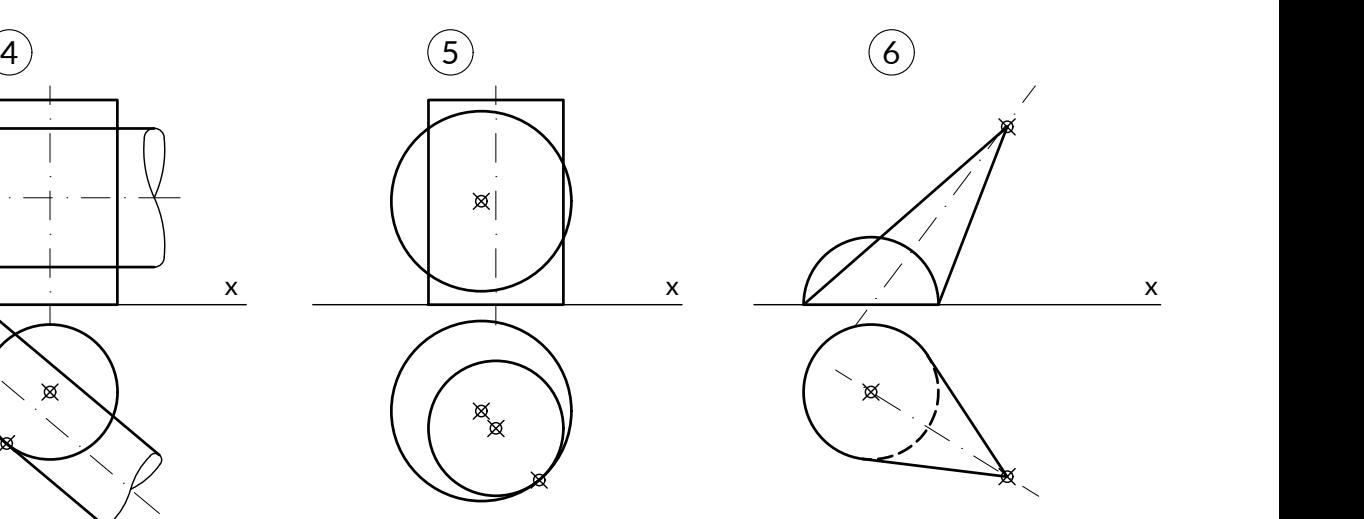

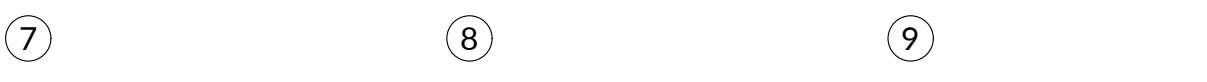

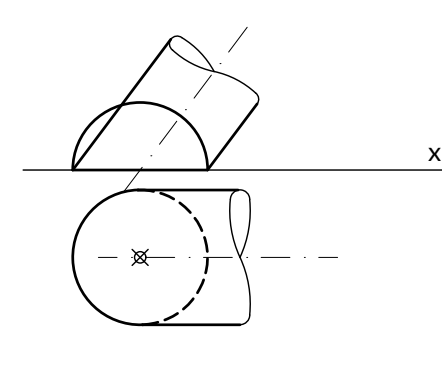

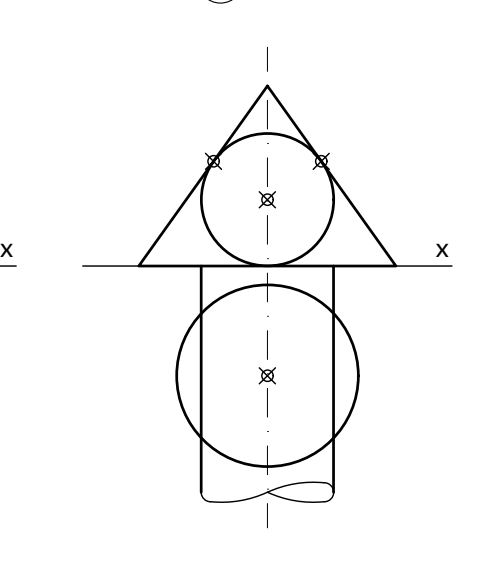

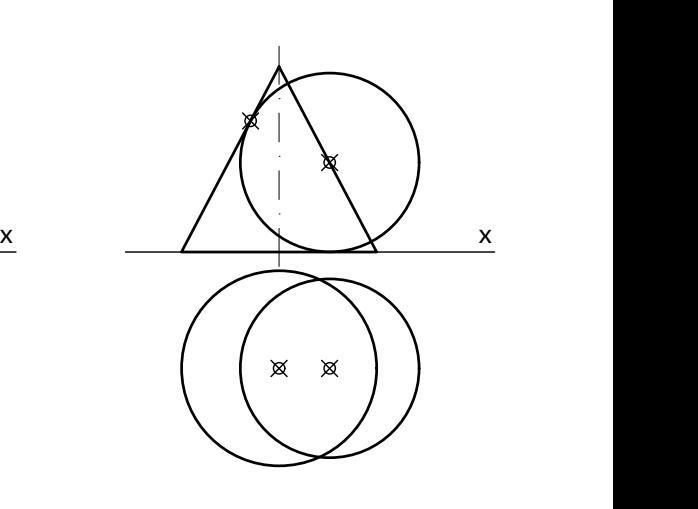

#### Skonstruować w rzucie cechowanym wykopy i nasypy

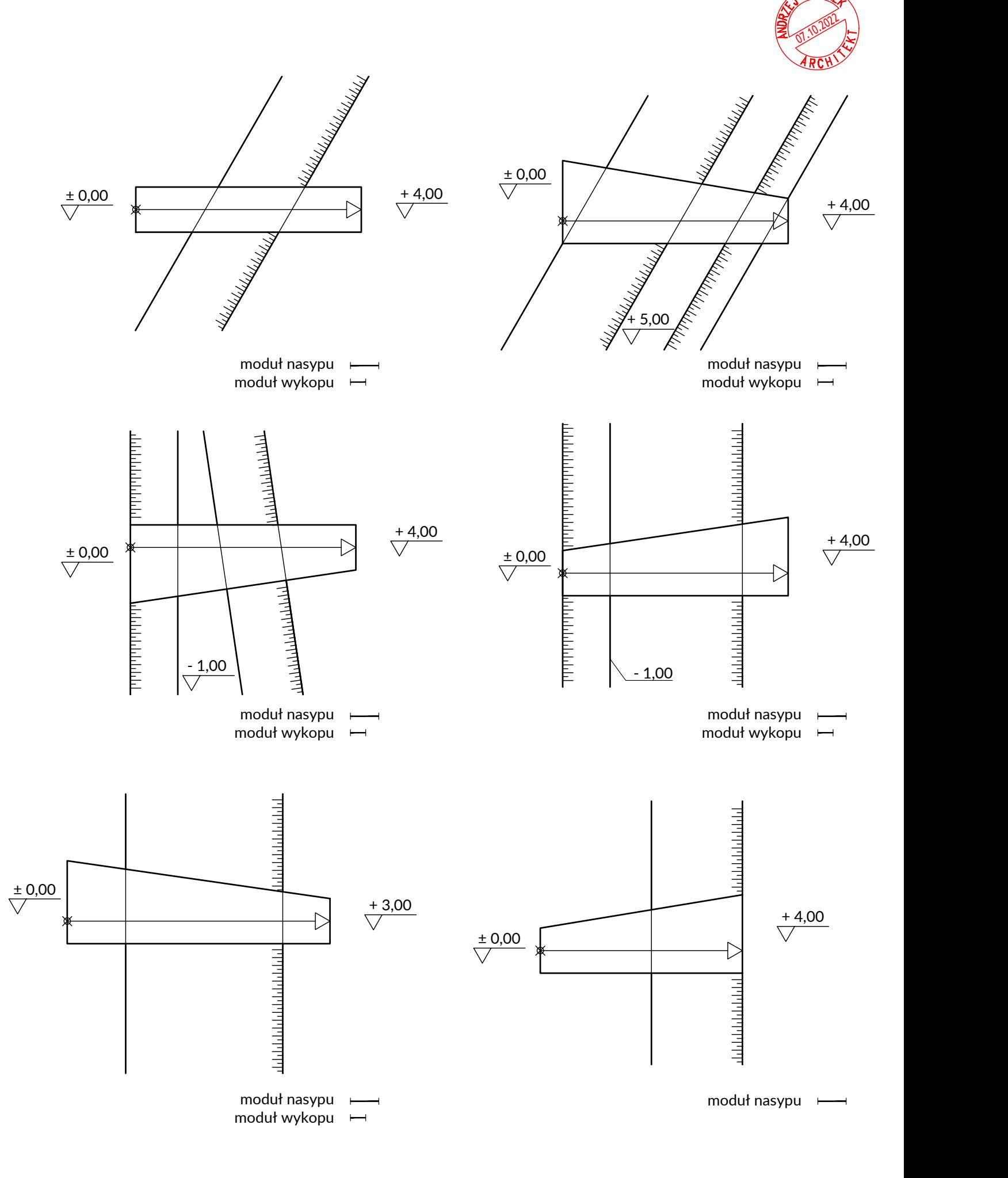

### Skonstruować w rzucie cechowanym wykopy i nasypy

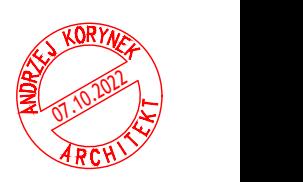

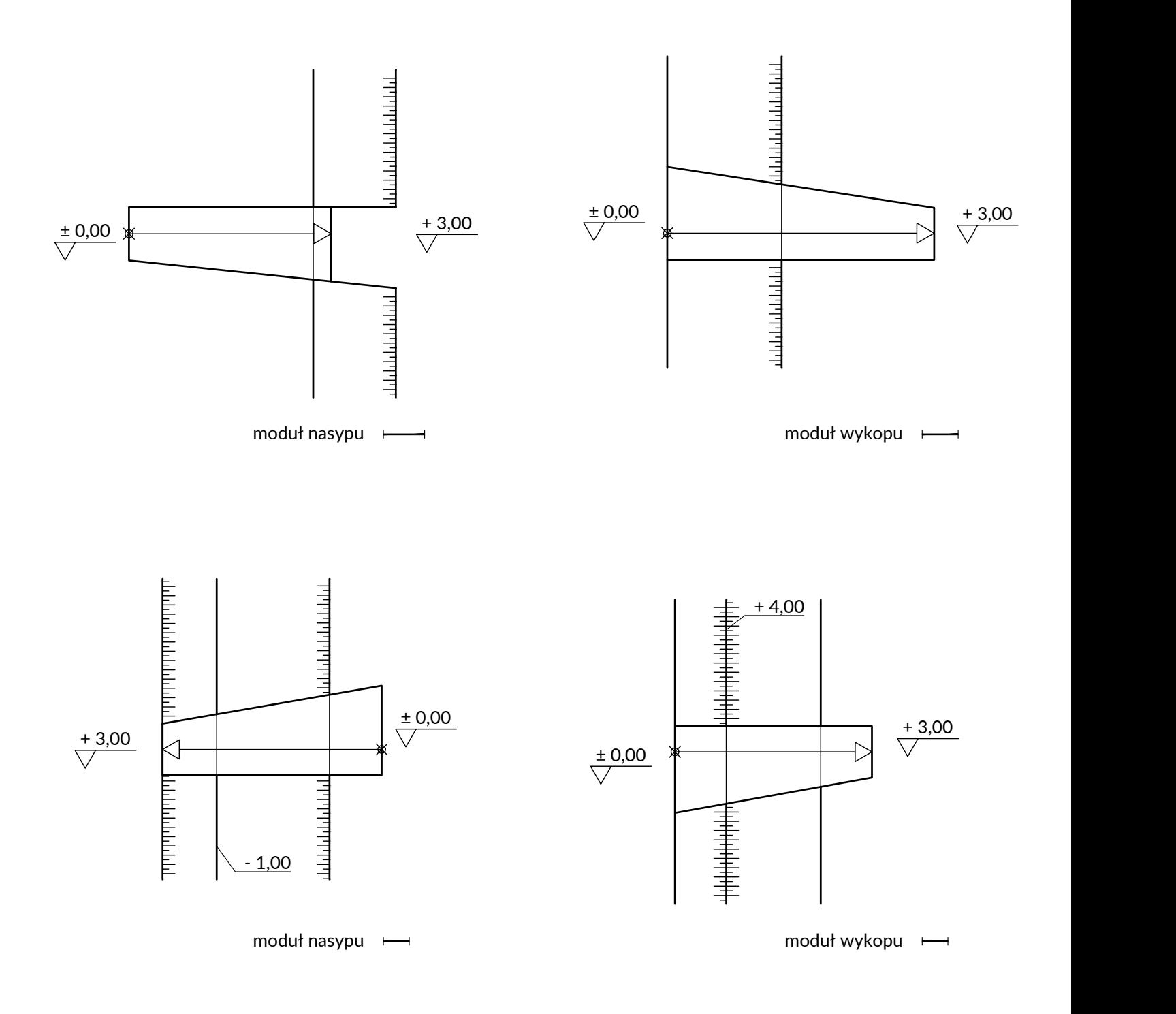